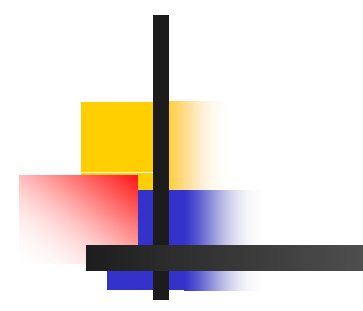

# **Chapter 3**

### Arithmetic for Computers

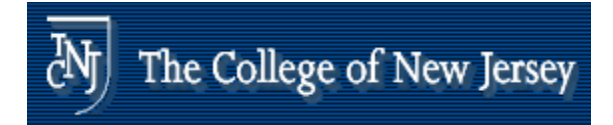

#### **Arithmetic**

**NHERE we've been:** 

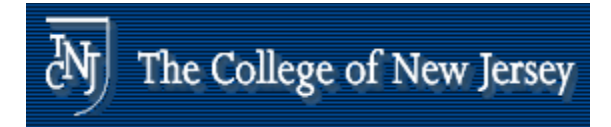

### **Arithmetic**

 $\frac{1}{2}$ Where we've been:

- **Abstractions:** 
	- **Instruction Set Architecture**
	- **Assembly Language and Machine** Language
- **Performance (seconds, cycles, second and approximal expansion** operation instructions)
- $\overline{\mathbb{R}}$ **Mindially Music SUP and a control of**  $\frac{3}{32}$ 
	- k. Implementing the Architecture

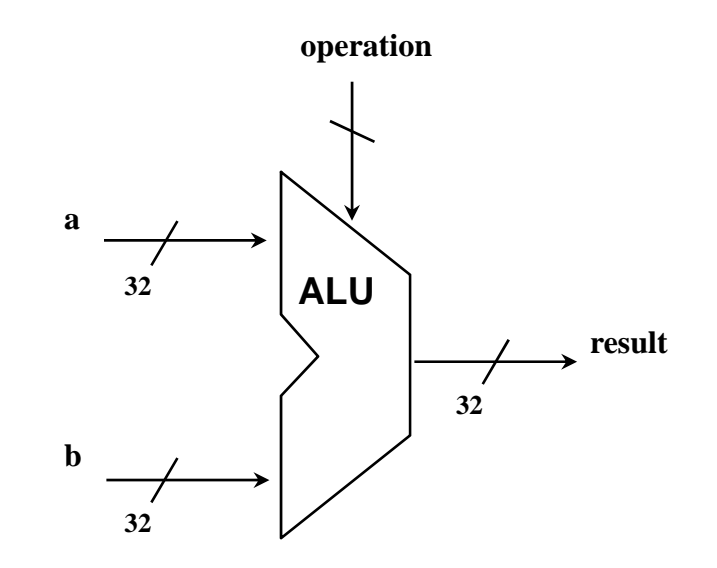

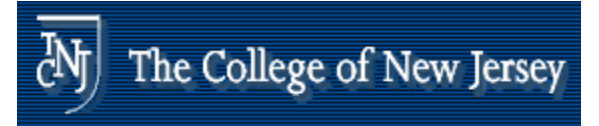

## **Arithmetic for Computers**

- **Operations on integers** 
	- **Addition and subtraction**
	- **Rultiplication and division**
	- **Dealing with overflow**
- **Example 1 Floating-point real numbers** 
	- **Representation and operations**

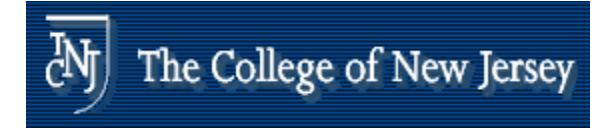

## **Interpretation of Data**

#### **Bits have no inherent meaning**

- **Interpretation depends on the instructions** applied
- **Computer representations of numbers** 
	- **Example 19 Finite range and precision**
	- **Need to account for this in programs**

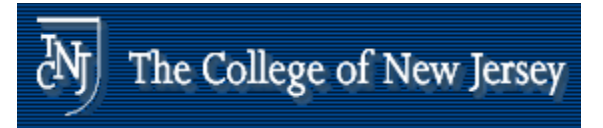

## **Depth numbers**

**Of course it gets more complicated:** numbers are finite (overflow) fractions and real numbersnegative numbers e.g., no MIPS subi instruction; addi can add a negative number)

How do we represent negative numbers? i.e., which bit patterns will represent which numbers?

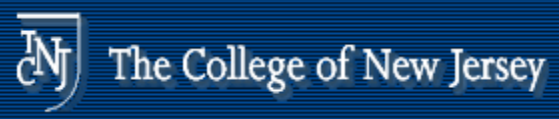

## **Possible Representations oss b e ep ese <sup>a</sup> <sup>o</sup> <sup>s</sup>**

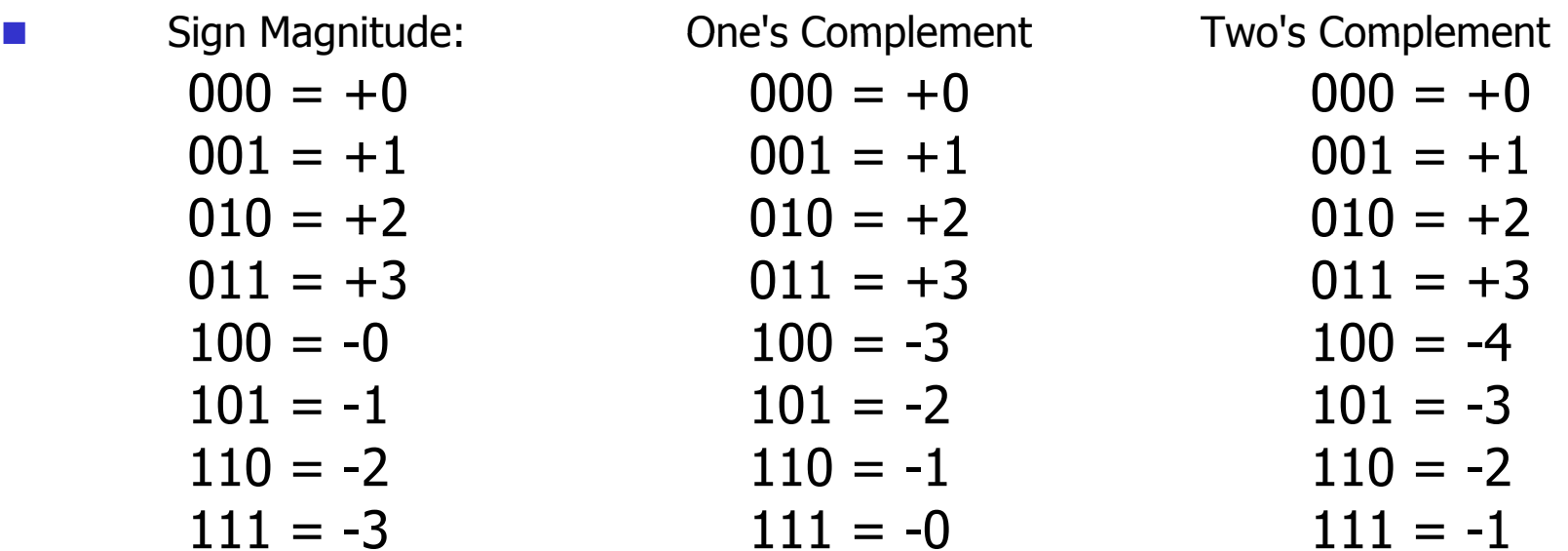

- П Issues: balance, number of zeros, ease of operations
- $\overline{\mathcal{L}}$ Which one is best? Why?

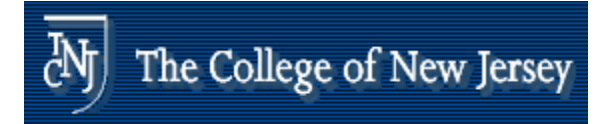

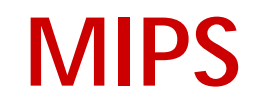

#### 32 bit signed numbers:

```
0000 0000 0000 0000 0000 0000 0000<sub>two</sub> = 0<sub>ten</sub>
0000 0000 0000 0000 0000 0000 0000 0001two = + 1ten
0000 0000 0000 0000 0000 0000 0000 0010<sub>two</sub> = + 2<sub>ten</sub>
...
0111 1111 1111 1111 1111 1111 1111 1110two = + 2,147,483,646ten
maxint
0111 1111 1111 1111 1111 1111 1111 1111two = + 2,147,483,647ten
1000 0000 0000 0000 0000 0000 0000 0000two = – 2,147,483,648ten
minint1000 0000 0000 0000 0000 0000 0000 0001two = – 2,147,483,647ten
        1000 0000 0000 0000 0000 0000 0000 0010<sub>two</sub> =  - 2,147,483,646<sub>ten</sub>
...1111 1111 1111 1111 1111 1111 1111 1101<sub>two</sub> = – 3<sub>ten</sub>
1111 1111 1111 1111 1111 1111 1111 1110<sub>two</sub> = – 2<sub>ten</sub>
1111 1111 1111 1111 1111 1111 1111 1111<sub>two</sub> = – 1<sub>ten</sub>
```
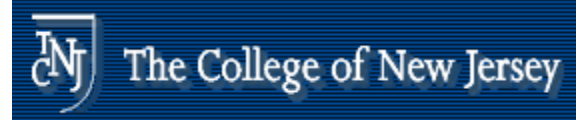

#### **Two's Complement Operations p p**

- **Negating a two's complement number:** invert all bits and add 1
	- **Fig. 1** remember: "negate" and "invert" are quite different!

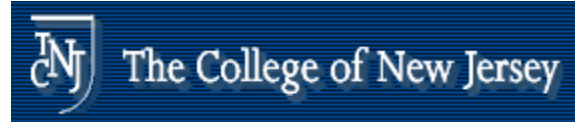

#### **Two's Complement Operations p p**

- **EXCONVERTING IN DISTING IN EXTIGATION IN A CONVERTING IN THE INCONCO EXTIGLE IN A CONCRETION IN A CONCRETION I** than n bits:
	- $\blacksquare$ MIPS 16 bit immediate gets converted to 32 bits for arithmetic
	- $\blacksquare$ copy the most significant bit (the sign bit) into the other bits

0010 -> 0000 0010

1010 -> 1111 1010

 $\mathcal{L}_{\mathcal{A}}$ "sign extension" (lbu vs. lb)

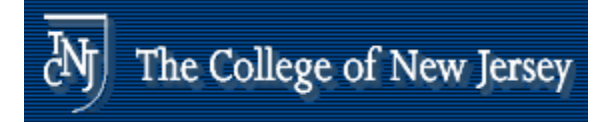

# **Integer Addition**

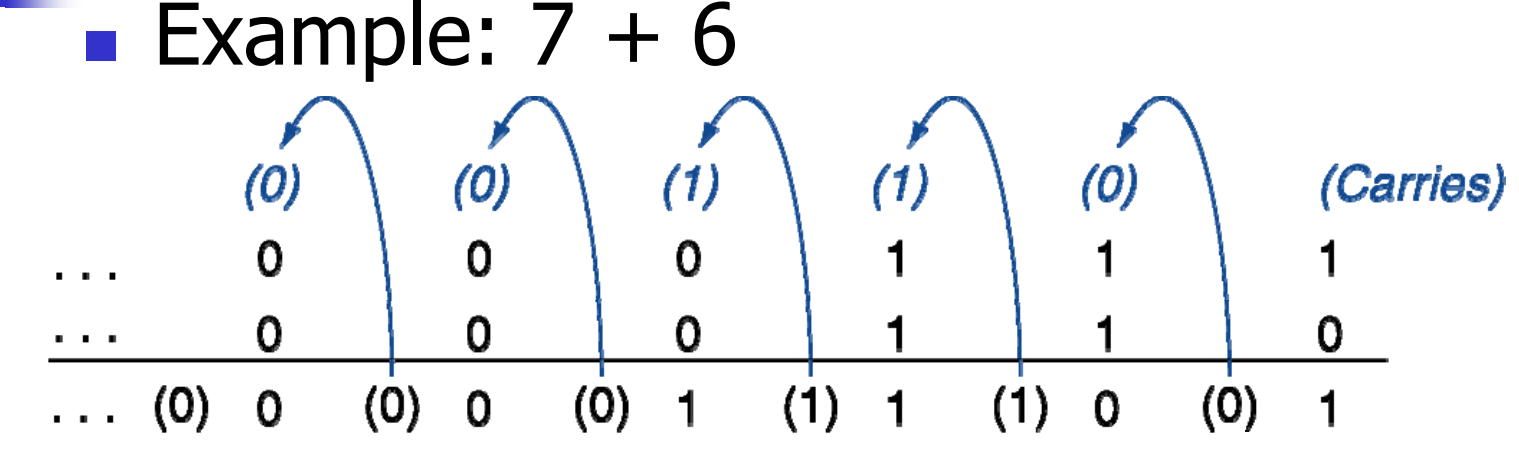

- **Overflow if result out of range** 
	- **Adding +ve and –ve operands, no overflow**
	- **Adding two +ve operands** 
		- **Overflow if result sign is 1**
	- Adding two –ve operands
		- **Overflow if result sign is 0**

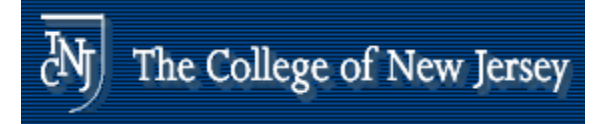

## **Integer Subtraction**

- **Add negation of second operand**
- **Example:**  $7 6 = 7 + (-6)$ 
	- +7: 0000 0000 … 0000 0111
	- –6: 1111 1111 … 1111 1010
	- +1: 0000 0000 … 0000 0001
- **Overflow if result out of range** 
	- Subtracting two +ve or two –ve operands, no overflow
	- Subtracting +ve from -ve operand
		- Overflow if result sign is 0
	- **Subtracting –ve from +ve operand** 
		- Overflow if result sign is 1

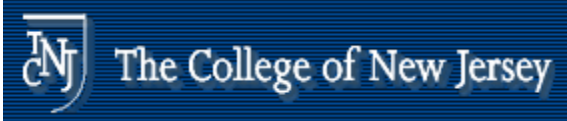

## **Detecting Overflow**

- $\blacksquare$  Consider the operations A + B, and A  $\blacksquare$ B
	- $\blacksquare$  Can overflow occur if B is 0 ?
	- **Can overflow occur if A is 0?**

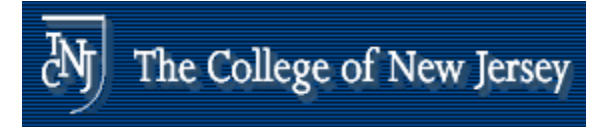

## **Dealing with Overflow**

- **Some languages (e.g., C) ignore overflow Use MIPS addu, addui, subu instructions**
- **Other languages (e.g., Ada, Fortran) require no.** raising an exception
	- **Use MIPS add, addi, sub instructions**
	- **On overflow, invoke exception handler** 
		- . Save PC in exception program counter (EPC) register
		- **Jump to predefined handler address**
		- **n** mfc0 (move from coprocessor reg) instruction can retrieve EPC value, to return after corrective action

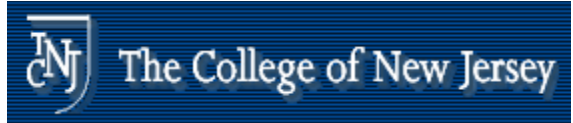

## **Effects of Overflow**

**. Don't always want to detect overflow —**———————————————— new MIPS instructions: addu, addiu, subu

*note:* addiu *still sign sign-extends! extends! note:* sltu*,* sltiu *for unsigned comparisons*

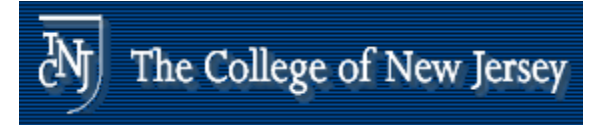

## **Arithmetic for Multimedia**

- **Graphics and media processing operates on vectors** of 8-bit and 16-bit data
	- **Use 64-bit adder, with partitioned carry chain** 
		- Operate on 8×8-bit, 4×16-bit, or 2×32-bit vectors
	- SIMD (single-instruction, multiple-data)
- **Saturating operations** 
	- **.** On overflow, result is largest value that can be represented
		- . c.f. 2s-complement modulo arithmetic
	- **E.g., clipping in audio, saturation in video**

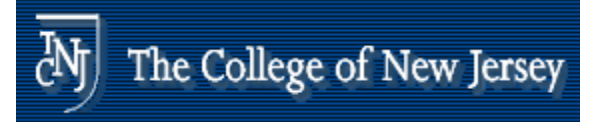

#### **Review: Boolean Al gebra & Gates**

**Problem: Consider a logic function with** three inputs: A, B, and C.

Output D is true if at least one input is true

Output E is true if exactly two inputs are true

#### Output F is true only if all three inputs are true

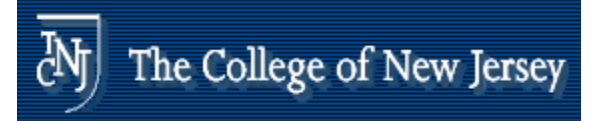

#### **Review: Boolean Al gebra & Gates**

- $\blacksquare$  Show the truth table for these three functions.
- **Show the Boolean equations for these** three functions.
- **Show an implementation consisting of** inverters, AND, and OR gates.

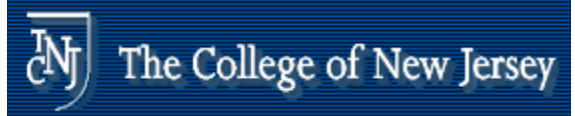

#### **An ALU (arithmetic logic unit) ( g)**

- $\mathcal{L}_{\mathcal{A}}$ **Let's build an ALU to support the andi and orimally** instructions
	- we'll just build a 1 bit ALU, and use 32 of them

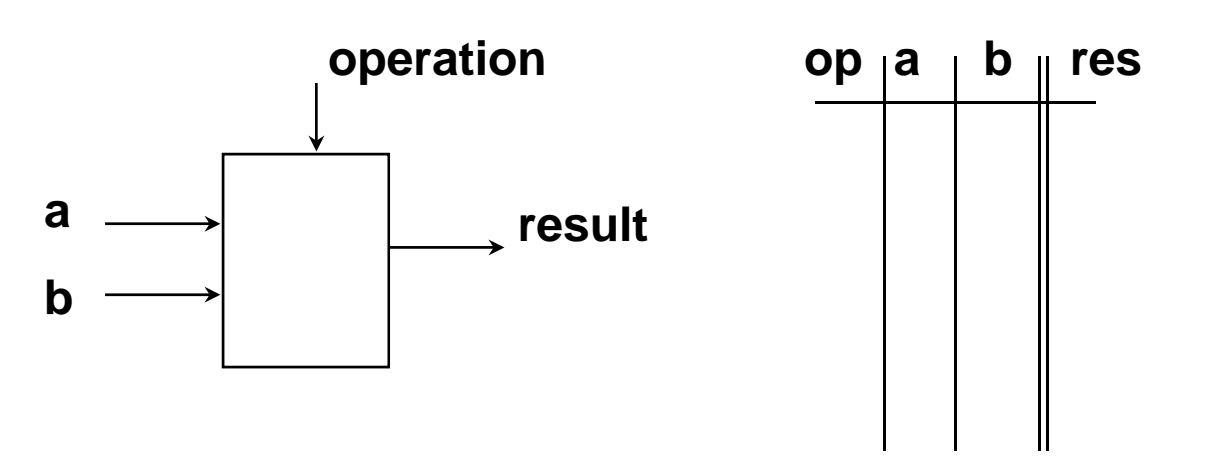

 $\overline{\mathcal{A}}$ Possible Implementation (sum-of-products):

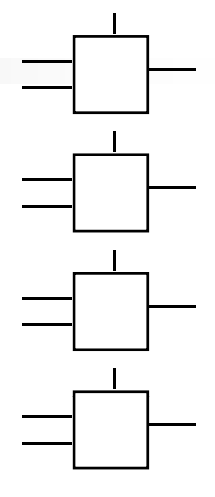

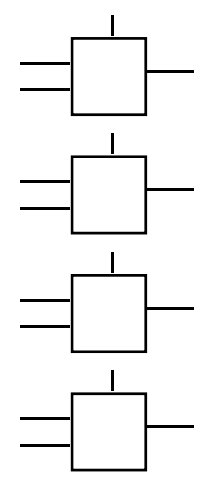

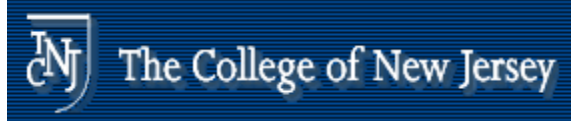

## **Review: The Multiplexer**

 $\blacksquare$  Selects one of the inputs to be the output, based on a control input

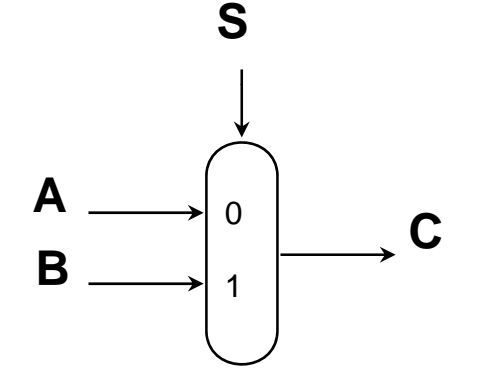

*note: we call this a 2-input mux even though it has 3 inputs!*

**Lets build our ALU using a MUX:** 

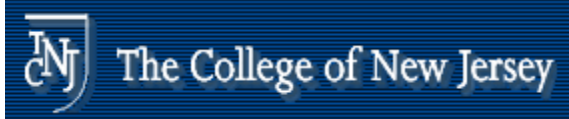

### **Bifferent Implementations**

- $\sim 10$ **Not easy to decide the "best" way to build something** 
	- $\blacksquare$ Don't want too many inputs to a single gate
	- $\blacksquare$ Dont want to have to go through too many gates
	- $\blacksquare$ for our purposes, ease of comprehension is important
- **Let's look at a 1-bit ALU for addition:**

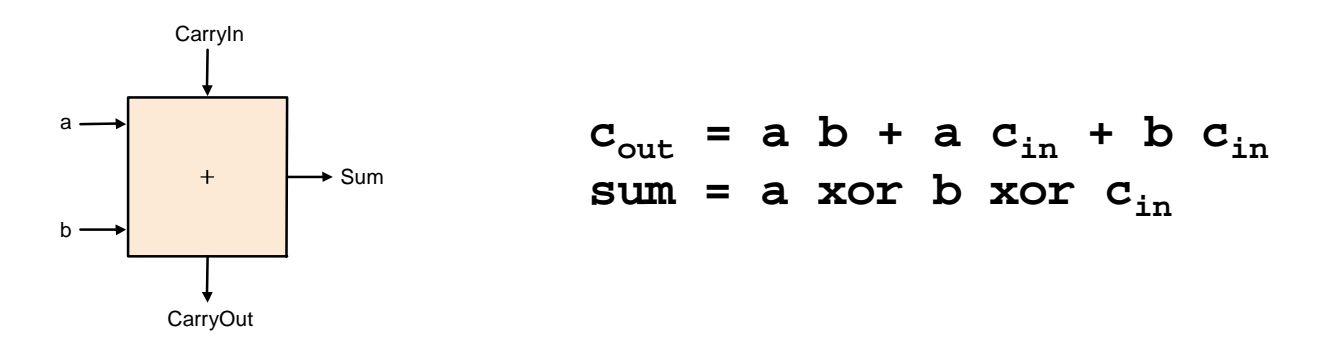

- How could we build a 1-bit ALU for add, and, and or?
- $\blacksquare$  How could we build a 32-bit ALU?  $\mathbb{R}^2$

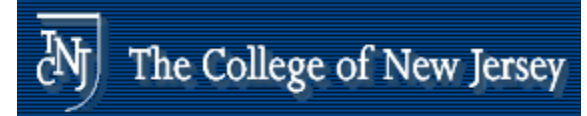

#### **Bu d g a 3 b U ilding 32 bit ALU**

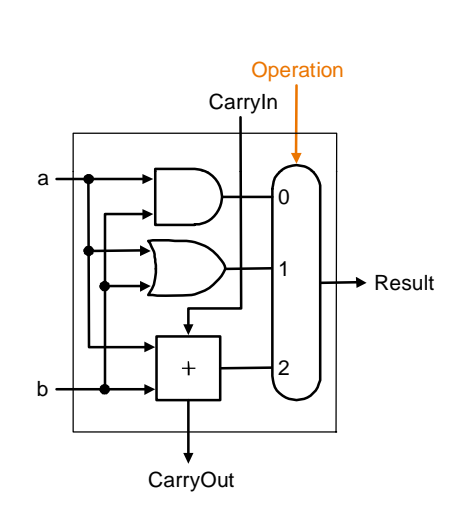

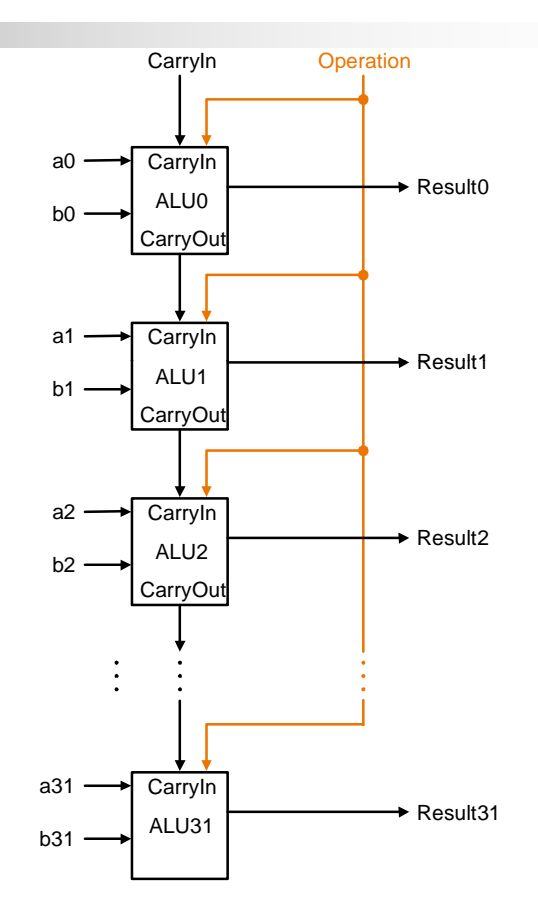

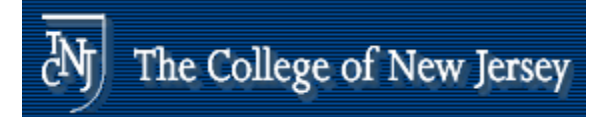

#### **What about subtraction (a – b) ? ( )**

- **Two's complement approach: just** negate b and add.
- **How do we negate?**
- A very clever solution:

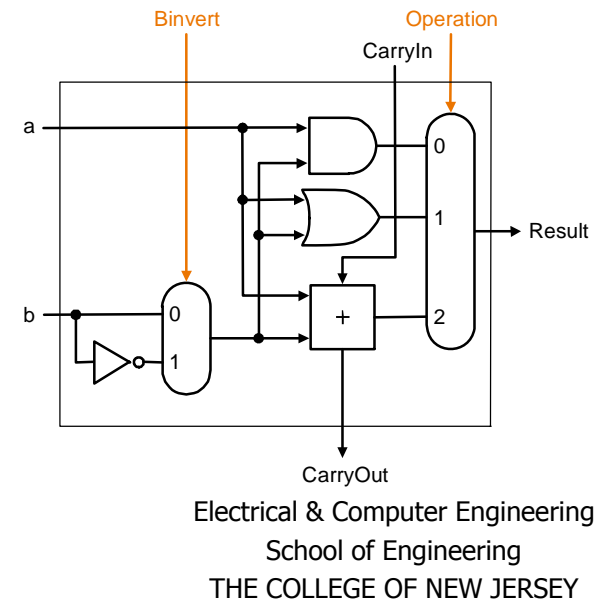

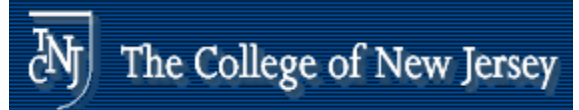

## **Tailoring the ALU to the MIPS**

- **Need to support the set-on-less-than** ■ Need to support the set-on-less-than<br>instruction (slt)
	- **Fig. 2** remember: slt is an arithmetic instruction
	- **Produces a 1 if rs**  $<$  **rt and 0 otherwise**
	- use subtraction:  $(a-b) < 0$  implies a  $< b$
- Need to support test for equality (beq  $$t5$ , \$t6, \$t7)
	- **u** use subtraction:  $(a-b) = 0$  implies  $a = b$

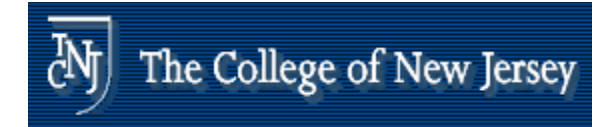

## **Supporting slt**

#### **Can we figure out the idea?**  $\begin{array}{ccc}\n\bullet & \begin{array}{ccc}\n\hline\n\end{array} & \begin{array}{ccc}\n\hline\n\end{array} & \begin{array}{ccc}\n\hline\n\end{array} & \begin{array}{ccc}\n\hline\n\end{array} & \begin{array}{ccc}\n\hline\n\end{array} & \begin{array}{ccc}\n\hline\n\end{array} & \begin{array}{ccc}\n\hline\n\end{array} & \begin{array}{ccc}\n\hline\n\end{array} & \begin{array}{ccc}\n\hline\n\end{array} & \begin{array}{ccc}\n\hline\n\end{array}$

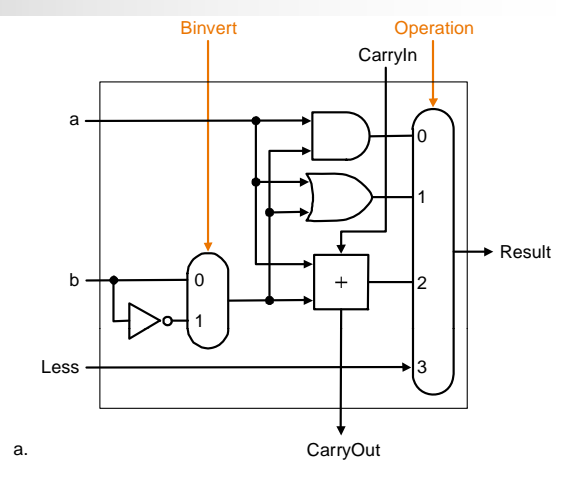

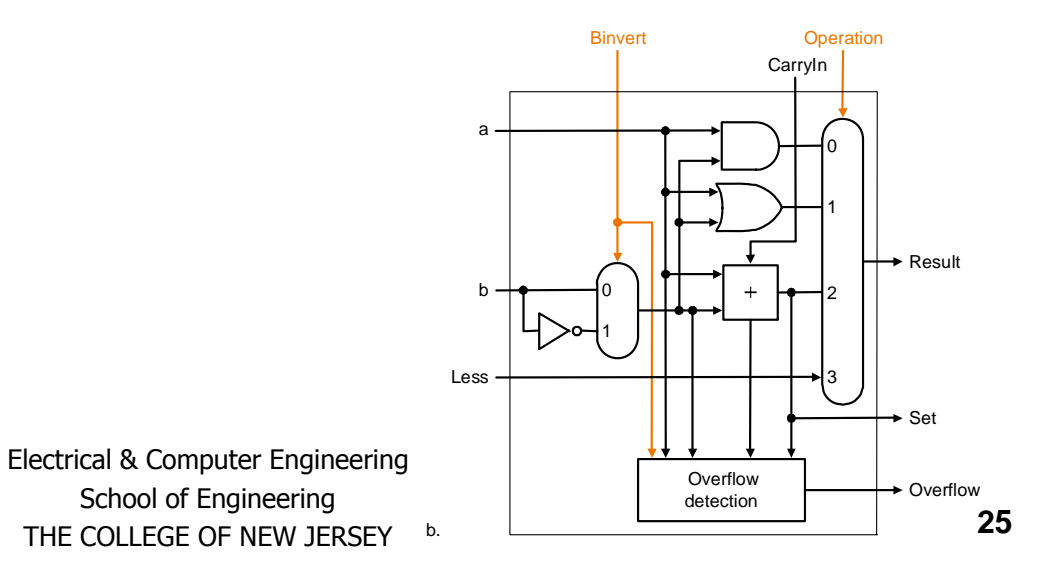

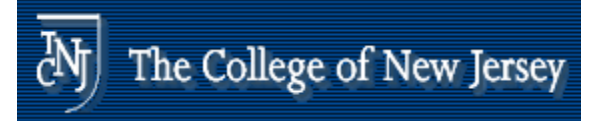

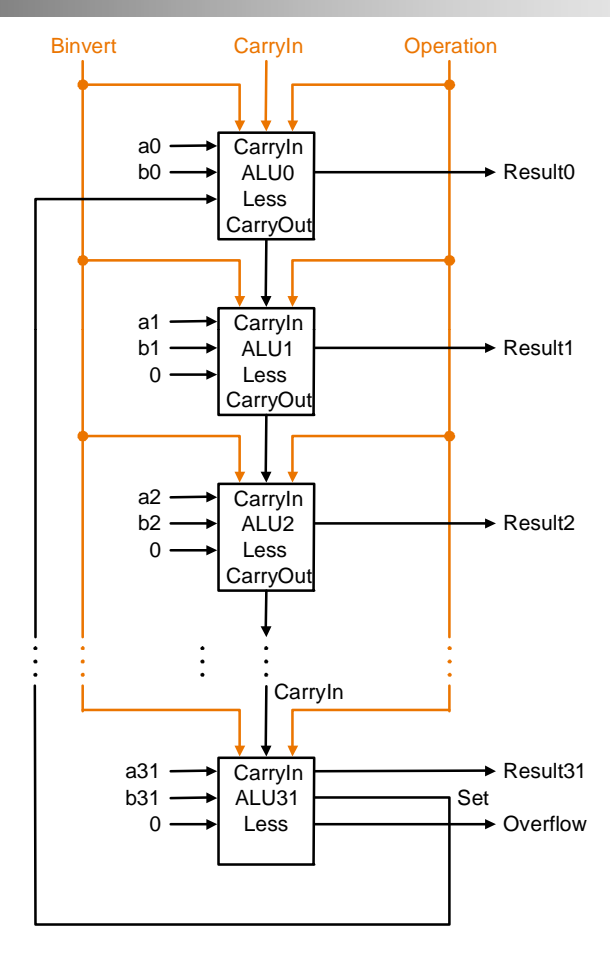

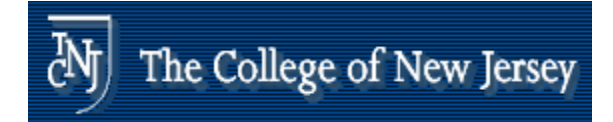

## **Tes <sup>o</sup> equa y t for equality**

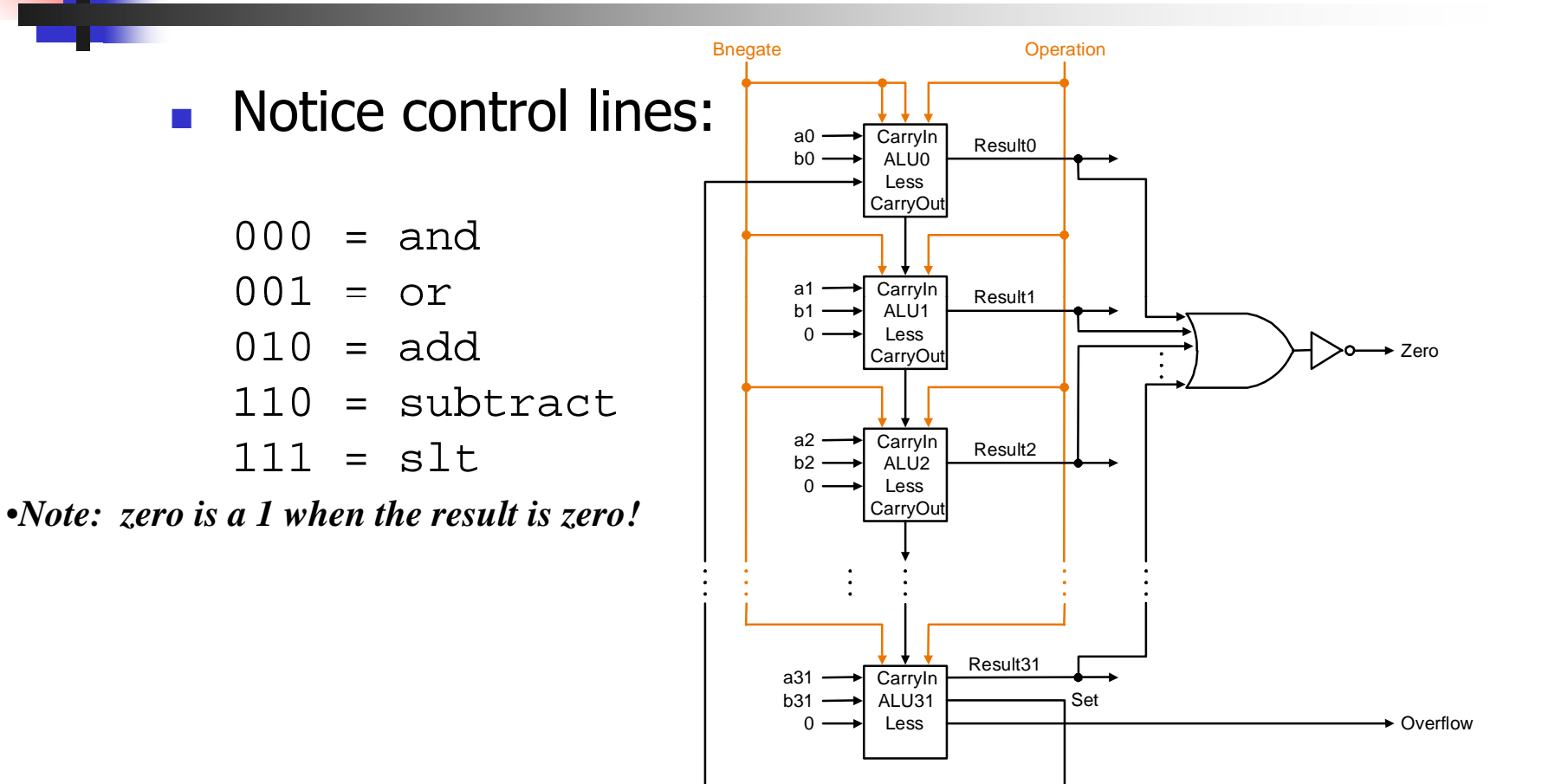

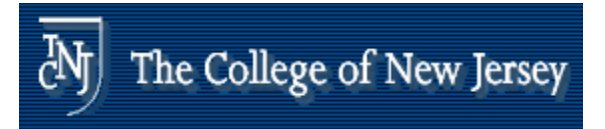

## **Co c us o nclusion**

- **Notally** We can build an ALU to support the MIPS instruction set
	- **Example 1 key idea:** use multiplexer to select the output we want
	- **u** we can efficiently perform subtraction using two's complement
	- **u** we can replicate a 1-bit ALU to produce a 32-bit ALU

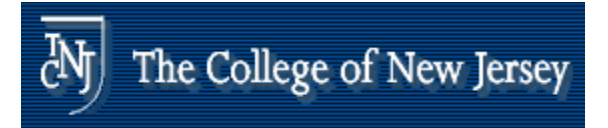

## **Co c us o nclusion**

- **Important points about hardware** 
	- **all of the gates are always working**
	- **the speed of a gate is affected by the** number of inputs to the gate
	- **the speed of a circuit is affected by the** number of gates in series (on the "critical path" or the "deepest level of logic")

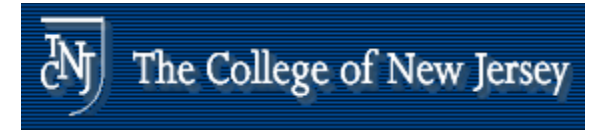

## **Co c us o nclusion**

- **Our primary focus: comprehension,** however,
	- **Clever changes to organization can** improve performance (similar to using better algorithms in in software)
	- **u** we'll look at two examples for addition and multiplication

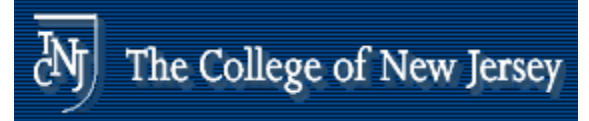

#### Problem: ripple carry adder is slow

- $\sim 10$  $\blacksquare$  Is a 32-bit ALU as fast as a 1-bit ALU?
- **IF Is there more than one way to do addition?** 
	- $\blacksquare$ two extremes: ripple carry and sum-of-products

Can you see the ripple? How could you get rid of it?

$$
c_1 = b_0 c_0 + a_0 c_0 + a_0 b_0
$$
  
\n
$$
c_2 = b_1 c_1 + a_1 c_1 + a_1 b_1 \t c_2 =
$$
  
\n
$$
c_3 = b_2 c_2 + a_2 c_2 + a_2 b_2 \t c_3 =
$$
  
\n
$$
c_4 = b_3 c_3 + a_3 c_3 + a_3 b_3 \t c_4 =
$$

#### Not feasible! Why?

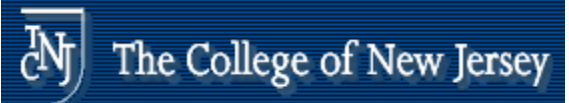

## **Carry-look-ahead adder**

- **An approach in-between our two extremes**
- $\mathcal{L}_{\mathcal{A}}$  Motivation:
	- **IF we didn't know the value of carry-in, what could we do?**
	- **Notable 1 When would we always generate a carry?**  $\mathbf{g}_i$
	- **•** When would we propagate the carry?  $p_i$
- $g_i$  =  $a_i$   $b_i$  $p_i = a_i \oplus b_i$

Did we get rid of the ripple?

$$
c_1 = g_0 + p_0 c_0
$$

- $c_2 = g_1 + p_1 c_1$  c<sub>2</sub> =
- $c_3 = g_2 + p_2 c_2$  c<sub>3</sub> =

$$
c_4 = g_3 + p_3 c_3 \t c_4 =
$$

#### Feasible! Why?

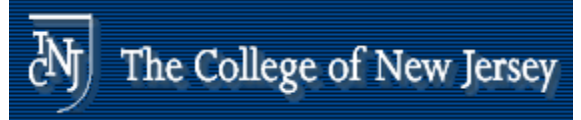

#### **Use p p gg rinciple to build bigger adders**

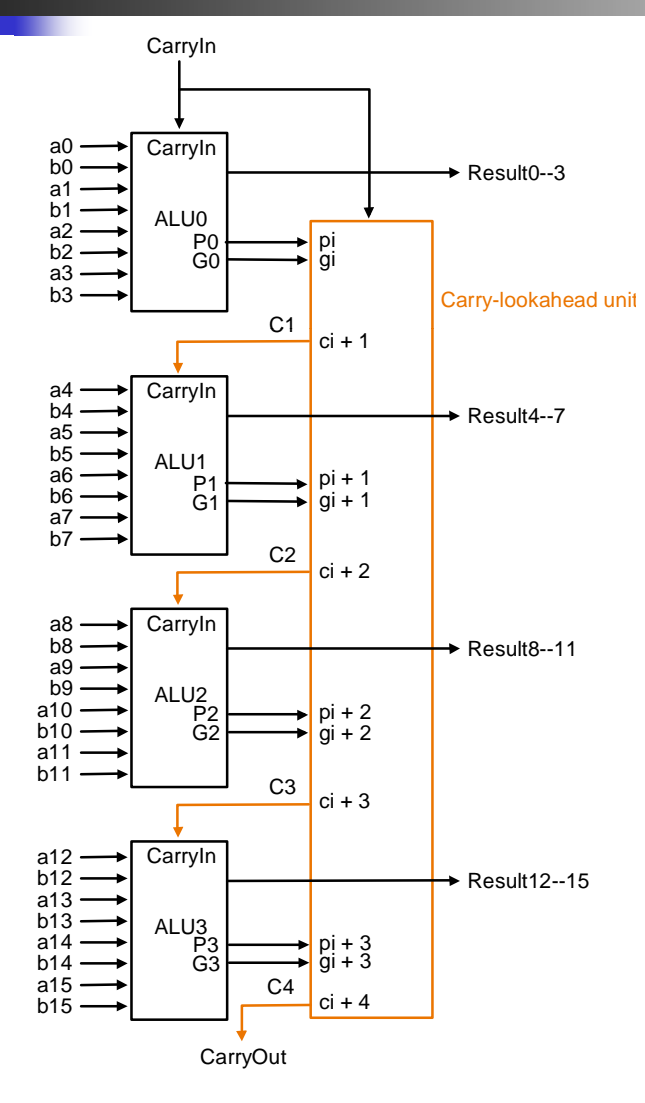

- Can't build a 16 bit adder this way... (too big)
- **Could use ripple carry of 4**bit CLA adders
- **Better: use the CLA**  $\mathbf{p}$  principle again!

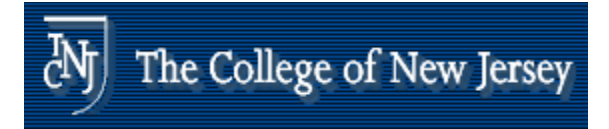

# **Multiplication**

### $\blacksquare$  Start with long-multiplication approach

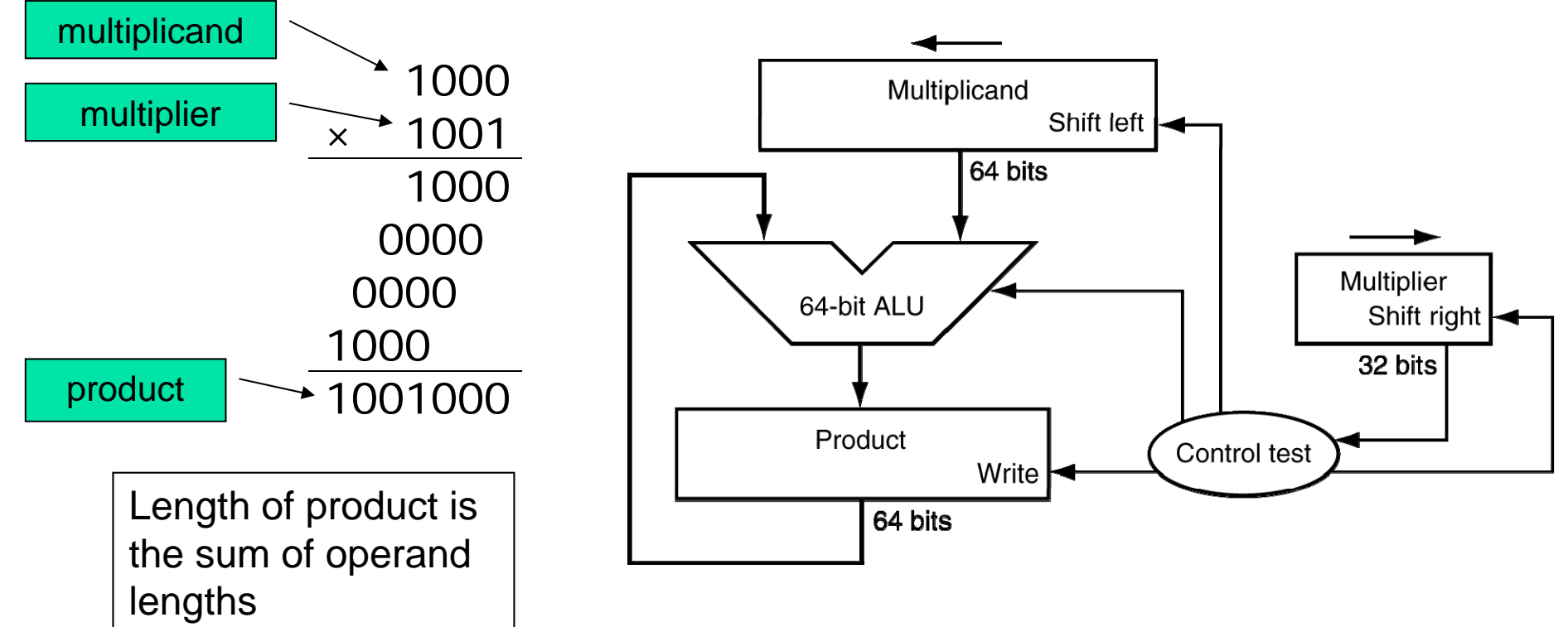

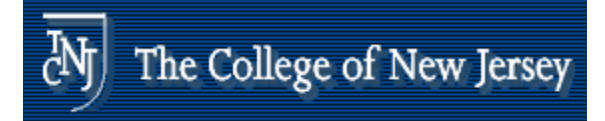

## **Multiplication Hardware**

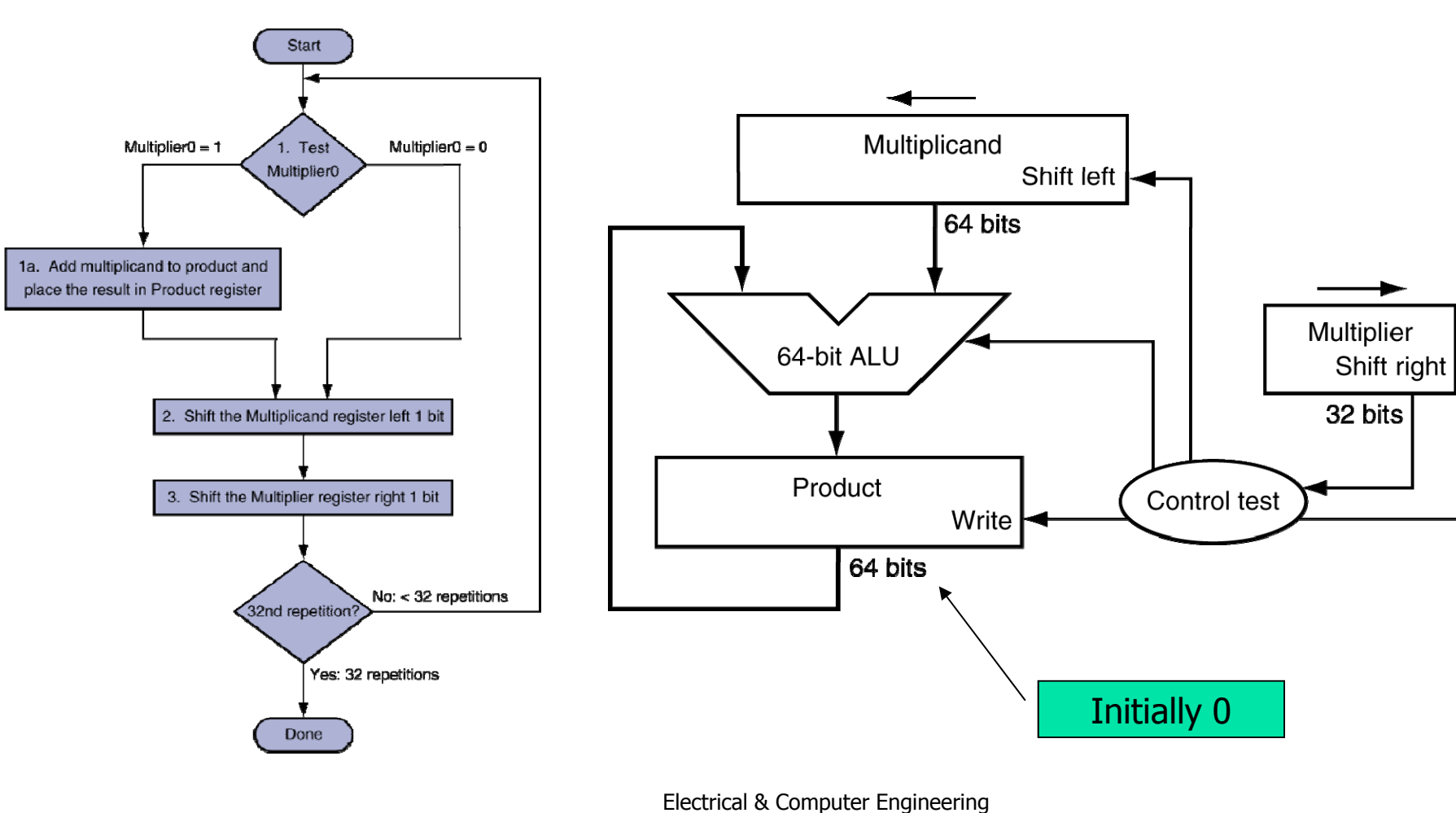

School of Engineering THE COLLEGE OF NEW JERSEY

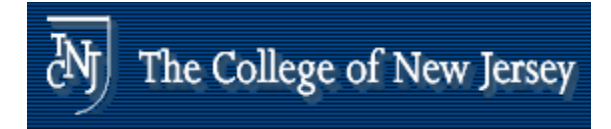

# **Optimized Multiplier**

## **Perform steps in parallel: add/shift**

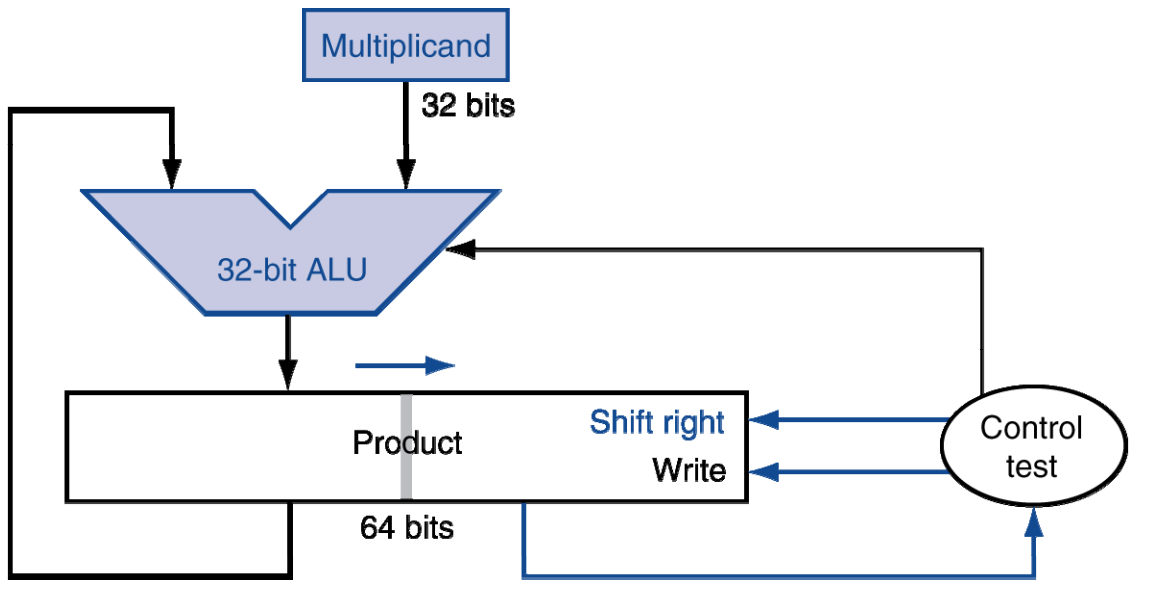

- **One cycle per partial-product addition** 
	- **That's ok, if frequency of multiplications is low**
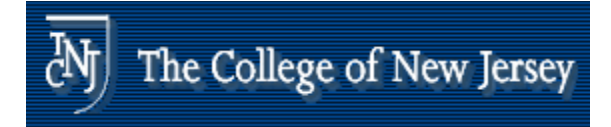

## **Faster Multiplier**

#### **Uses multiple adders**

#### **Cost/performance tradeoff**

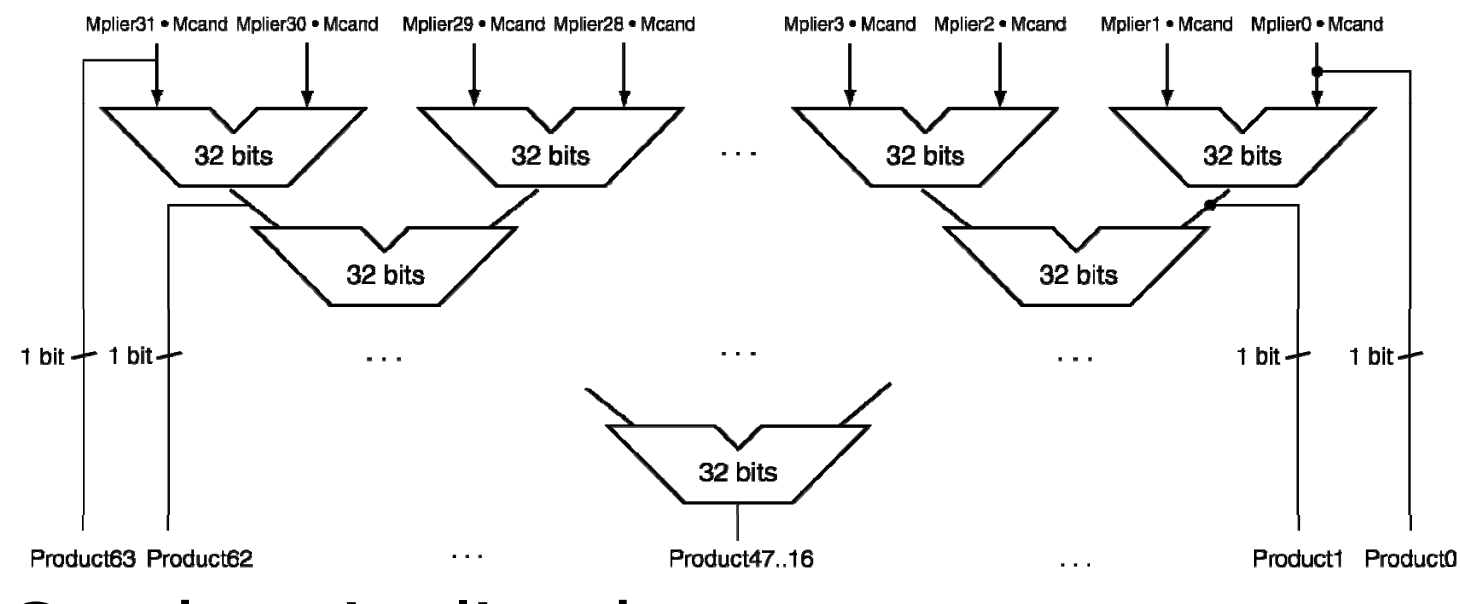

#### **Can be pipelined**

**Several multiplication performed in parallel** 

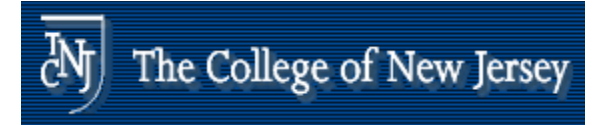

# **MIPS Multiplication**

- **Two 32-bit registers for product** 
	- **HI: most-significant 32 bits**
	- **LO: least-significant 32-bits**
- **E** Instructions
	- mult rs, rt / multu rs, rt
		- 64-bit product in HI/LO
	- mfhi rd / mflo rd
		- $\blacksquare$  Move from HI/LO to rd
		- Can test HI value to see if product overflows 32 bits
	- mul rd, rs, rt
		- Least-significant 32 bits of product  $\rightarrow$  rd

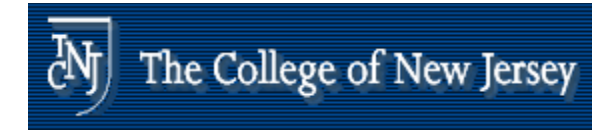

# **Division**

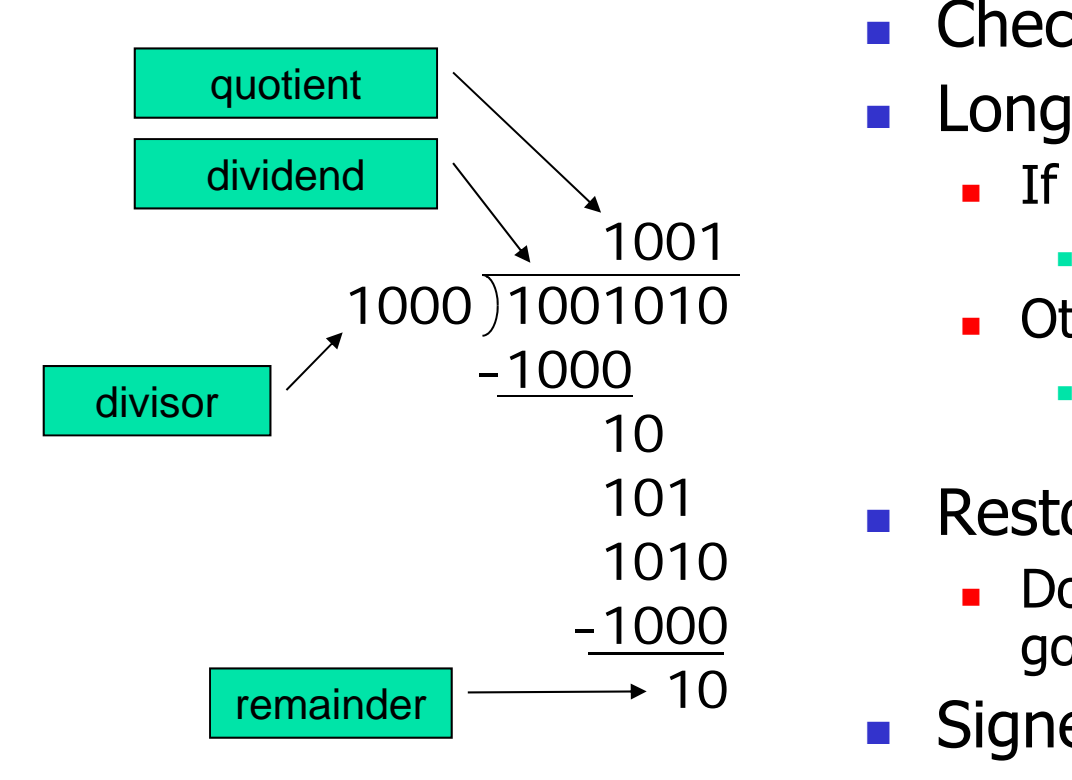

*<sup>n</sup>*-bit operands yield *n*-bit quotient and remainder

- P. Check for 0 divisor
- F. Long division approach
	- If divisor  $\leq$  dividend bits
		- **1** bit in quotient, subtract
	- **Otherwise** 
		- **0** bit in quotient, bring down next dividend bit
- F. Restoring division
	- Do the subtract, and if remainder goes < 0, add divisor back
- r. Signed division
	- П Divide using absolute values
	- × **Adjust sign of quotient and** remainder as required

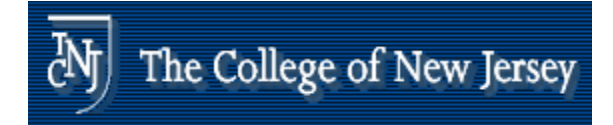

#### **Division Hardware**

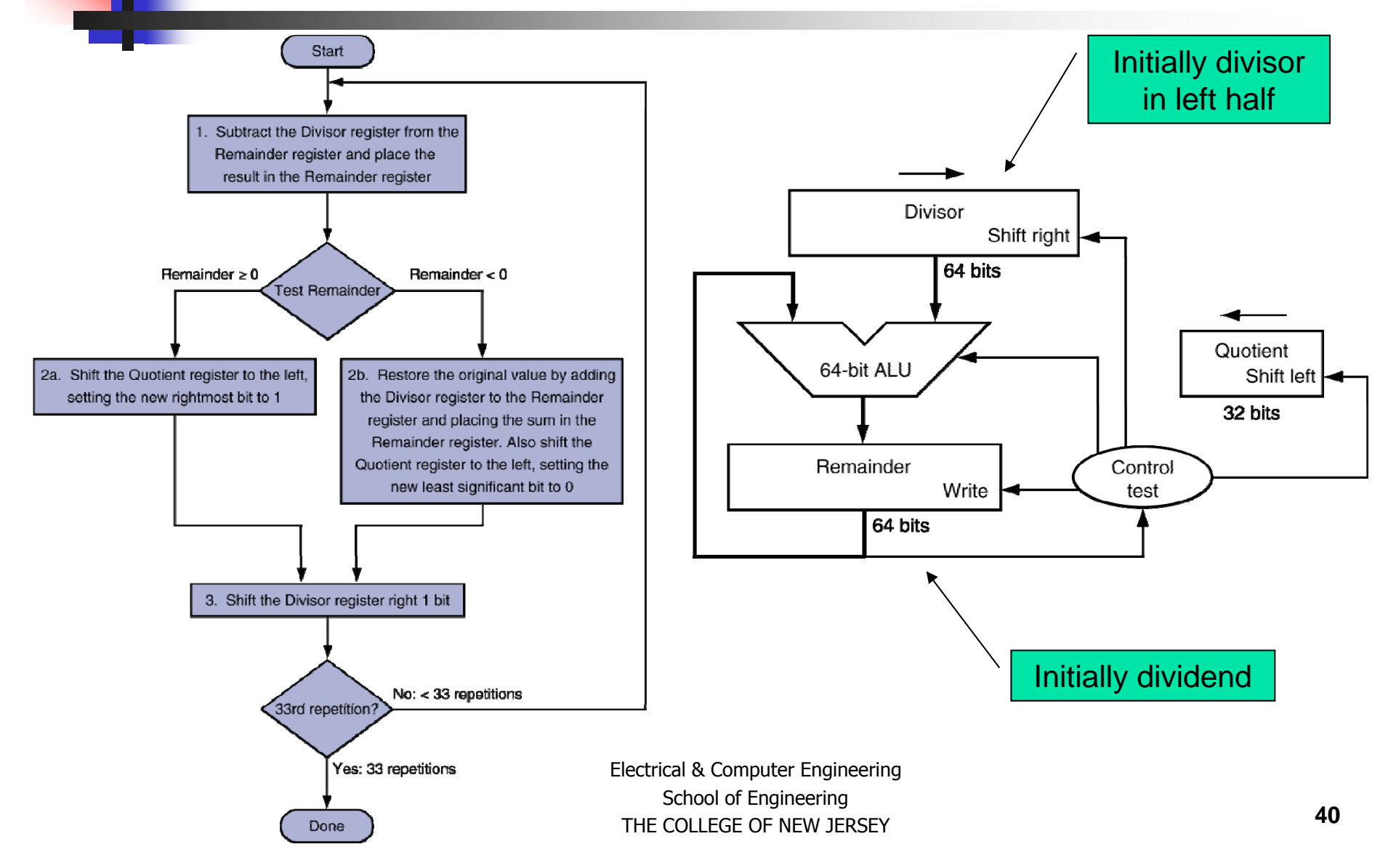

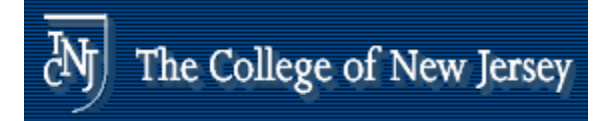

## **Optimized Divider**

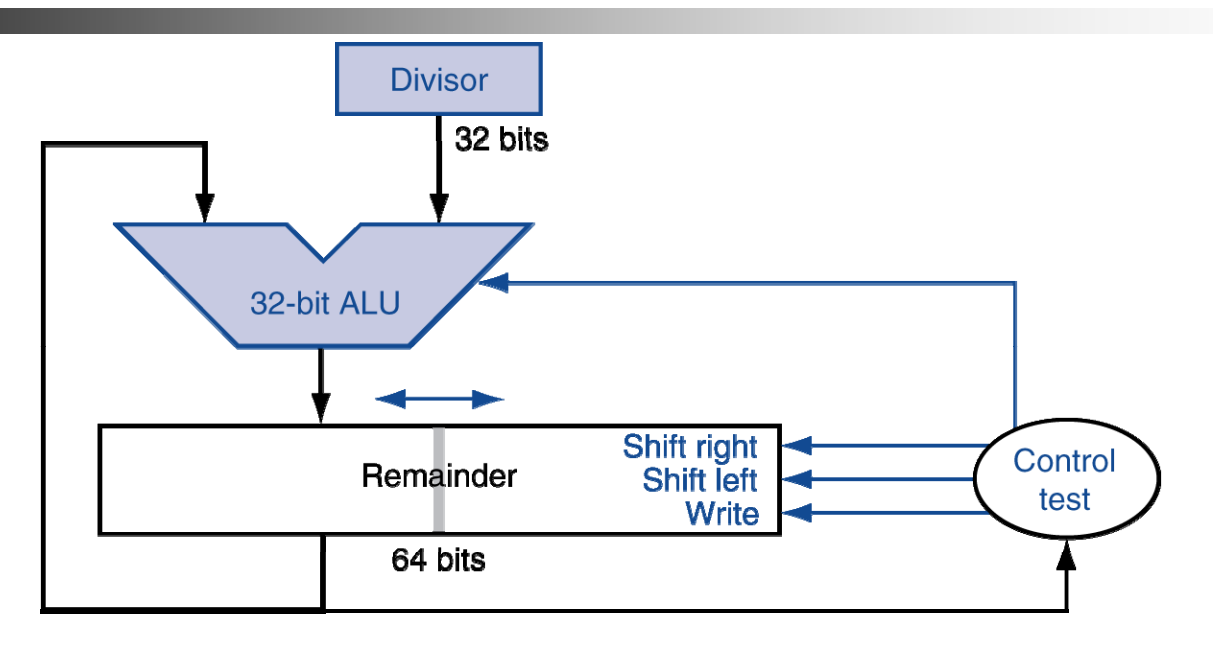

- **One cycle per partial-remainder subtraction**
- **Looks a lot like a multiplier!** 
	- **Same hardware can be used for both**

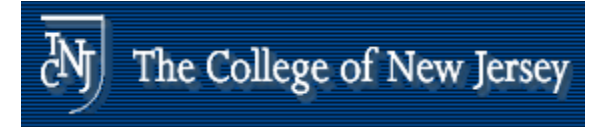

# **Faster Division**

- **Can't use parallel hardware as in** multiplier
	- **Bubtraction is conditional on sign of** remainder
- **Executive Endividers (e.g. SRT division)** generate multiple quotient bits per step **Still require multiple steps**

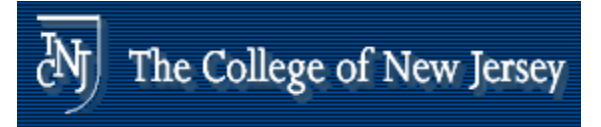

# **MIPS Division**

- **Use HI/LO registers for result** 
	- **HI: 32-bit remainder**
	- **LO: 32-bit quotient**
- **Exercise 1 Instructions** 
	- div rs, rt / divu rs, rt
	- **No overflow or divide-by-0 checking** 
		- Software must perform checks if required
	- **Use mfhi, mflo to access result**

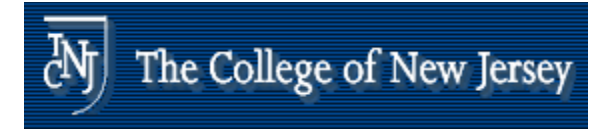

# **Floating Point**

- **Representation for non-integral numbers** 
	- **Including very small and very large numbers**
- **Like scientific notation** 
	- $\blacksquare$  –2.34  $\times$   $10^{56}$  $\blacksquare$  +0.002  $\times$   $10^{-4}$ normalized $\blacksquare$  +987.02  $\times$   $10^9$ not normalized
- **In binary** 
	- H  $\textcolor{red}{\blacksquare} \pm 1$ .xxxxxxx $\textcolor{red}{X_2}\times 2$ yyyy
- Electrical & Computer Engineering **Types float and double in C**

School of Engineering THE COLLEGE OF NEW JERSEY

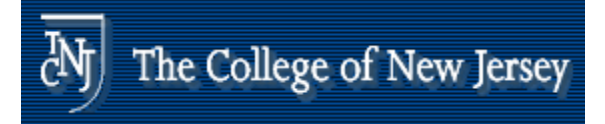

# **Floating Point Standard**

- **Defined by IEEE Std 754-1985**
- **Developed in response to divergence of** representations
	- **Portability issues for scientific code**
- **Now almost universally adopted**
- **Two representations** 
	- **Single precision (32-bit)**
	- Double precision (64-bit)

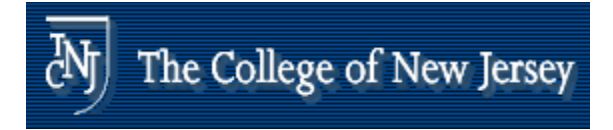

## **Accurate Arithmetic**

- **IEEE Std 754 specifies additional rounding** control
	- **Extra bits of precision (guard, round, sticky)**
	- **Choice of rounding modes**
	- **Allows programmer to fine-tune numerical** behavior of <sup>a</sup> computation
- **Not all FP units implement all options** 
	- **Nost programming languages and FP libraries just** use defaults
- **Trade-off between hardware complexity,** performance, and market requirements

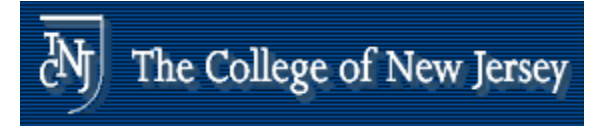

## **IEEE Floating-Point Format**

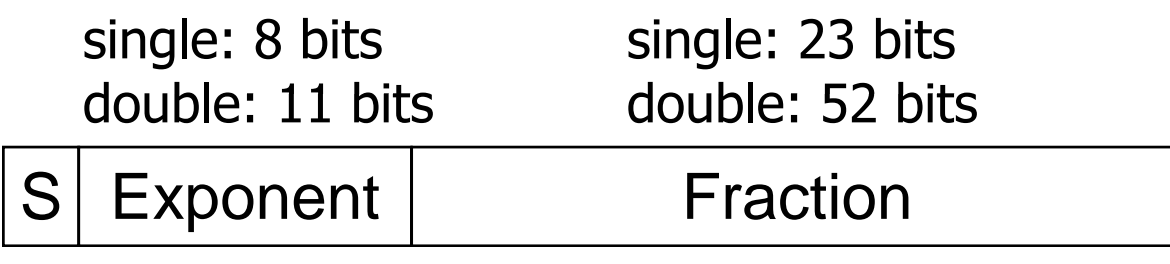

 $\bm{\mathsf{x}} = (-1)^{\texttt{S}}\!\times\! (\mathsf{1}\!+\!\mathsf{Fraction})\!\times\! \mathsf{2}^{(\mathsf{Exponent\!} \texttt{Bias})}$ 

- **S**: sign bit (0  $\Rightarrow$  non-negative, 1  $\Rightarrow$  negative)
- F. Normalize significand:  $1.0 \leq$  |significand| < 2.0
	- Always has a leading pre-binary-point 1 bit, so no need to represent it explicitly (hidden bit)
	- **Significand is Fraction with the "1." restored**
- **Exponent: excess representation: actual exponent + Bias** 
	- **Ensures exponent is unsigned**
	- Single: Bias = 127; Double: Bias = 1023

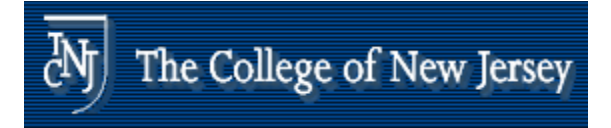

## **Single-Precision Range**

- **Exponents 00000000 and 11111111 reserved**
- **Smallest value** 
	- **Exponent: 00000001**  $\Rightarrow$  actual exponent = 1 – 127 = –126
	- **Fraction: 000...00**  $\Rightarrow$  significand = 1.0
	- $\texttt{=} \pm 1.0 \times 2^{-126} \approx \pm 1.2 \times 10^{-38}$
- **Largest value** 
	- $\blacksquare$  exponent: 11111110  $\Rightarrow$  actual exponent = 254 – 127 = +127
	- Fraction: 111…11  $\Rightarrow$  significand ≈ 2.0
	- $\texttt{=} \pm 2.0 \times 2^{+127} \approx \pm 3.4 \times 10^{+38}$

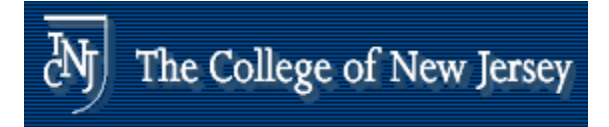

## **Double-Precision Range**

- Exponents 0000...00 and 1111...11 reserved
- **Smallest value** 
	- Exponent: 00000000001  $\Rightarrow$  actual exponent = 1 – 1023 = –1022
	- **Fraction: 000...00**  $\Rightarrow$  significand = 1.0
	- $\texttt{+1.0} \times 2^{-1022} \approx \texttt{+2.2} \times 10^{-308}$
- **Largest value** 
	- Exponent: 11111111110  $\Rightarrow$  actual exponent = 2046 – 1023 = +1023
	- Fraction: 111…11  $\Rightarrow$  significand ≈ 2.0
	- $\texttt{=} \pm 2.0 \times 2^{+1023} \approx \pm 1.8 \times 10^{+308}$

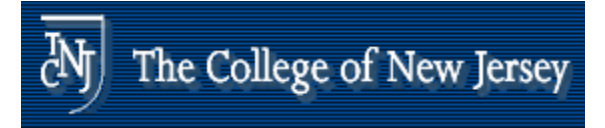

# **Floating-Point Precision**

- **Relative precision** 
	- **all fraction bits are significant**
	- $\blacksquare$  Single: approx 2<sup>-23</sup>
		- **Equivalent to 23**  $\times$  **log**<sub>10</sub>2  $\approx$  23  $\times$  0.3  $\approx$  6 decimal digits of precision
	- Double: approx  $2^{-52}$ 
		- **Equivalent to 52**  $\times$  **log**<sub>10</sub>2  $\approx$  52  $\times$  0.3  $\approx$  16 decimal digits of precision

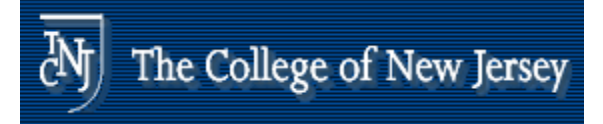

# **Floating-Point Example**

- **Represent –0.75** 
	- ×  $-0.75 = (-1)^1 \times 1.1^12 \times 2^{-1}$
	- $\blacksquare$  S = 1
	- ×  $\blacksquare$  Fraction =  $1000...00_2$
	- **Exponent =**  $-1$  **+ Bias** 
		- $\blacksquare$  Single:  $-1$  + 127 = 126 = 01111110<sub>2</sub>
		- $\blacksquare$  Double:  $-1$  + 1023 = 1022 = 011111111110 $_2$
- Single: 1011111101000…00
- Double: 10111111111101000...00

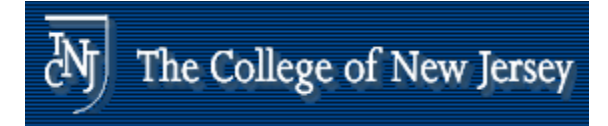

# **Floating-Point Example**

- **NHAT Number is represented by the** single-precision float 11000000101000...00
	- $\blacksquare$  S = 1
	- ×  $\blacksquare$  Fraction =  $01000...00_2$
	- П  $\blacksquare$  Fxponent =  $10000001_2$  = 129
- $\mathbb{R}^3$  $\bullet$  X = (-1)<sup>1</sup> × (1 + 01<sub>2</sub>) × 2<sup>(129–127)</sup>  $= (-1) \times 1.25 \times 2^2$  $=-5.0$

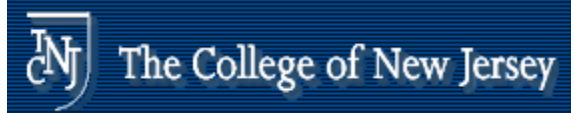

## **Floating Point Complexities**

- **Accuracy can be a big problem** 
	- **IEEE 754 keeps two extra bits, guard and** round
	- **Example 10 room of the flour rounding modes**
	- **positive divided by zero yields "infinity"**
	- **Example 25 roogle is vields** "not a number"
	- **other complexities**

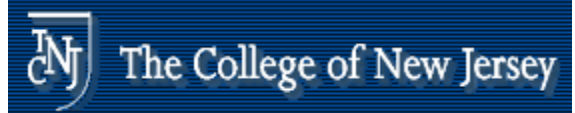

## **Floating Point Complexities**

- **Implementing the standard can be** tricky
- **Not using the standard can be even** worse
	- see text for description of 80x86 and Pentium bug!

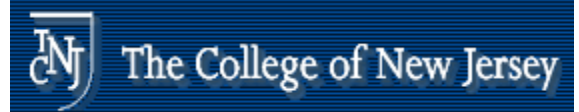

#### **Floating Point Complexities**

- **Operations are somewhat more** complicated (see text)
- **In addition to overflow we can have** "underflow"

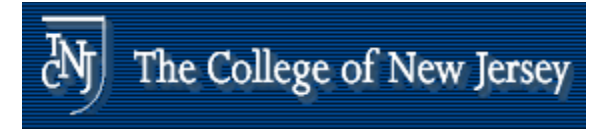

# **Non Normal Numbers**

**Exponent = 000...0**  $\Rightarrow$  hidden bit is 0

 $S_{\alpha\beta}/\Omega$   $\Gamma$  rootion),  $\Omega$ -Bias  $\mathsf{x}\!=\!(-1)^{\mathsf{o}}\!\times\! (0\!+\! \mathsf{Fraction})\! \times\! 2$  $=(-1)^{o}\times (0+$ Fraction) $\times 2^{-}$ and the control of the control of  $-1$  )  $\check{ }$   $\times$  (0 + Fraction )  $\times$ 

**Smaller than normal numbers** 

**allow for gradual underflow, with** diminishin g precision

 $\blacksquare$  Non Normal with fraction  $= 000...0$ 

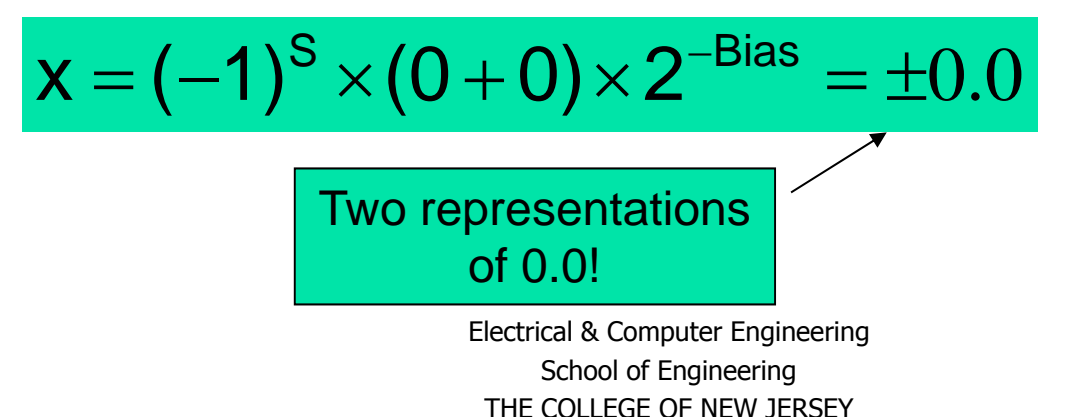

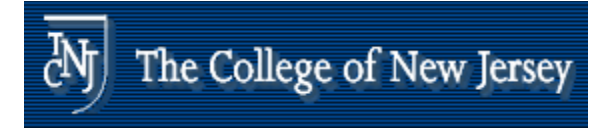

# **Infinities and NaNs**

- **Exponent = 111...1, Fraction = 000...0** 
	- $\blacksquare$   $\pm$ Infinity
	- **Can be used in subsequent calculations,** avoidin g need for overflow check
- $\blacksquare$  Exponent = 111...1, Fraction  $\neq$  000...0
	- Not-a-Number (NaN)
	- **.** Indicates illegal or undefined result
		- e.g., 0.0 / 0.0
	- **Can be used in subsequent calculations**

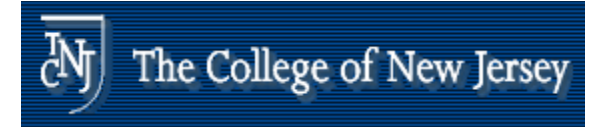

# **Floating-Point Addition**

- **Consider a 4-digit decimal example** 
	- $\,$  9.999  $\times$   $10^{1}$  +  $1.610$   $\times$   $10^{-1}$
- **1.** Align decimal points
	- **Shift number with smaller exponent**
	- $\blacksquare$  9.999  $\times$   $10^1$  + 0.016  $\times$   $10^1$
- **2. Add significands** 
	- $\,$  9.999  $\times$   $10^{1}$  + 0.016  $\times$   $10^{1}$  = 10.015  $\times$   $10^{1}$
- 3. Normalize result & check for over/underflow
	- $-1.0015 \times 10^{2}$
- 4. Round and renormalize if necessary
	- $-1.002 \times 10^{2}$

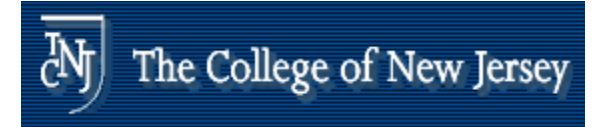

# **Floating-Point Addition**

- $\overline{\mathbb{R}}$  Now consider a 4-digit binary example
	- 1.0002 <sup>×</sup> 2–1 + –1.1102 <sup>×</sup> 2–2 (0.5 + –0.4375)
- **1.** Align binary points
	- **Shift number with smaller exponent**
	- $\blacksquare$  1.000 $_2$   $\times$  2<sup>-1</sup> +  $-0.111_{_2}$   $\times$  2<sup>-1</sup>
- **2. Add significands** 
	- $\blacksquare$   $1.000^{}_2 \times 2^{-1}$  +  $-0.111^{}_2 \times 2^{-1}$  =  $0.001^{}_2 \times 2^{-1}$
- 3. Normalize result & check for over/underflow
	- $\blacksquare$  1.000 $_2 \times$  2<sup>-4</sup>, with no over/underflow
- 4. Round and renormalize if necessary
	- $\blacksquare$  1.000<sub>2</sub>  $\times$  2<sup>-4</sup> (no change) = 0.0625

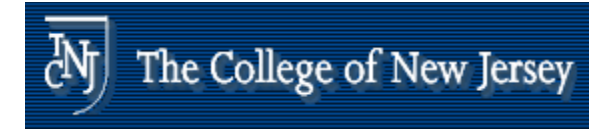

# **FP Adder Hardware**

- **Much more complex than integer adder**
- **Doing it in one clock cycle would take** too long
	- **Nuch longer than integer operations**
	- **Slower clock would penalize all instructions**
- **FP adder usually takes several cycles** 
	- **Can be pipelined**

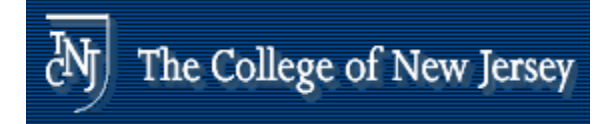

#### **FP Adder Hardware**

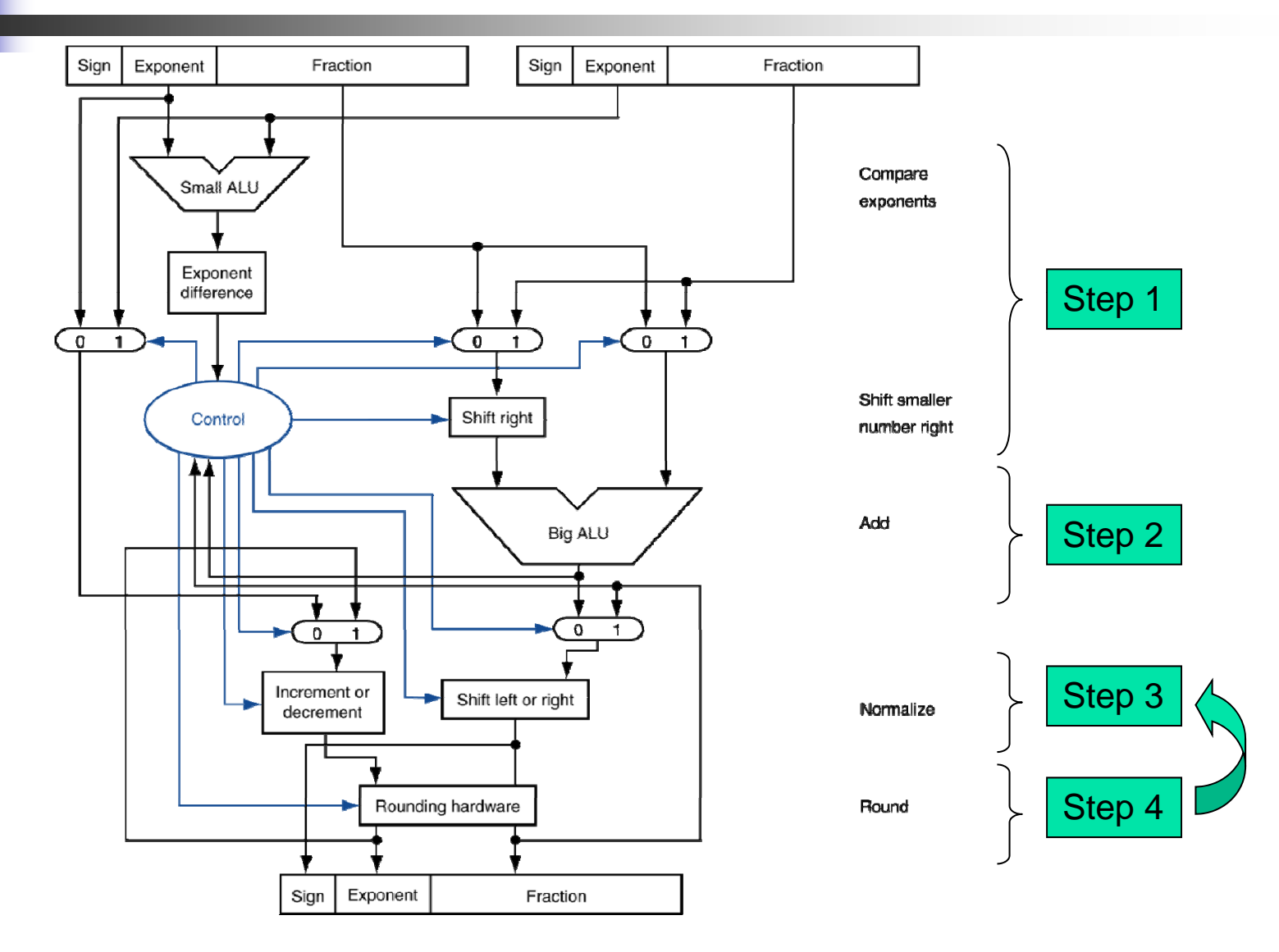

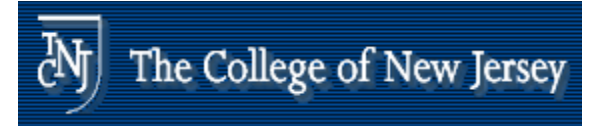

## **Floating-Point Multiplication**

- **Consider a 4-digit decimal example** 
	- $\blacksquare$   $1.110\times10^{10}\times$   $9.200\times10^{-5}$
- **1. Add exponents** 
	- **For biased exponents, subtract bias from sum**
	- П New exponent =  $10 + -5 = 5$
- **2. Multiply significands** 
	- 1.110 × 9.200 = 10.212 10.212 × 105
- 3. Normalize result & check for over/underflow
	- $\blacksquare$  1.0212  $\times$  10 $^6$
- **4. Round and renormalize if necessary** 
	- $\blacksquare$  1.021  $\times$  10 $^6$
- 5. Determine sign of result from signs of operands
	- Electrical & Computer Engineering School of Engineering П  $+1.021 \times 10^{6}$

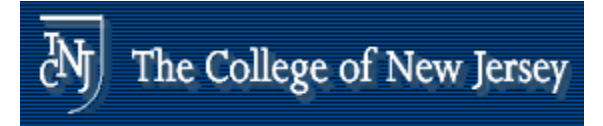

#### **Floating-Point Multiplication**

- P. Now consider a 4-digit binary example
	- $\,$   $\,$   $\,$   $\,$   $\,1.000^{2} \times 5^{-1} \times -1.110^{2} \times 5^{-2} \; (0.5 \times -0.4375)$
- **1. Add exponents** 
	- **Unbiased:**  $-1 + -2 = -3$
	- Biased: (–1 + 127) + (–2 + 127) = –3 + 254 127 = –3 + 127
- **2. Multiply significands** 
	- $\,$   $\,$   $\,$   $\,$   $\,1.000^{2} \times 1.110^{2} = 1.1102 \, \Rightarrow \, 1.110^{2} \times 2^{-3}$
- 3. Normalize result & check for over/underflow
	- Π **-** 1.110<sub>2</sub>  $\times$  2<sup>-3</sup> (no change) with no over/underflow
- **4. Round and renormalize if necessary** 
	- **1.110**<sub>2</sub>  $\times$  2<sup>-3</sup> (no change)
- $\textcolor{red}{\bullet}$  5. Determine sign: +ve  $\times$  –ve  $\Rightarrow$  –ve
	- $-1.110_2 \times 2^{-3} = -0.21875$

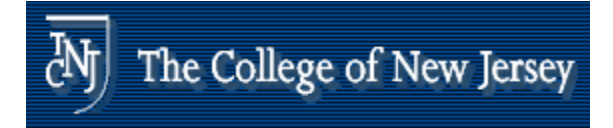

# **FP Arithmetic Hardware**

- **FP** multiplier is of similar complexity to FP adder
	- **But uses a multiplier for significands** instead of an adder
- **FP arithmetic hardware usually does** 
	- **Addition, subtraction, multiplication,** division, reciprocal, square-root
	- $\blacksquare$  FP  $\leftrightarrow$  integer conversion
- **Operations usually takes several cycles** 
	- **Can be pipelined**

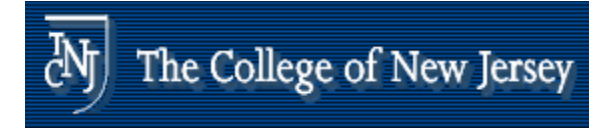

# **FP Instructions in MIPS**

- **FP hardware is coprocessor 1** 
	- **Adjunct processor that extends the ISA**
- **Separate FP registers** 
	- **32 single-precision: \$f0, \$f1, ... \$f31**
	- Paired for double-precision: \$f0/\$f1, \$f2/\$f3, ...
		- Release 2 of MIPs ISA supports 32  $\times$  64-bit FP reg's
- **FP instructions operate only on FP registers** 
	- Π **Programs generally don't do integer ops on FP** data, or vice versa
	- **More registers with minimal code-size impact**
- **FP load and store instructions** 
	- $\blacksquare$  lwc1, ldc1, swc1, sdc1
		- e.g., ldc1 \$f8, 32(\$sp)

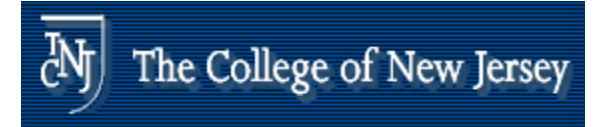

## **FP Instructions in MIPS**

- **Single-precision arithmetic** 
	- add.s, sub.s, mul.s, div.s
		- e.g., add.s \$f0, \$f1, \$f6
- **Double-precision arithmetic** 
	- add. d, sub. d, mul. d, div. d
		- e.g., mul.d \$f4, \$f4, \$f6
- **Single** -- and double-precision comparison
	- $\blacksquare$  C. XX. S, C. XX. d  $(\chi x$  is eq, I t, I e, ...)
	- **Sets or clears FP condition-code bit**

e.g.c.lt.s  $$f3, $f4$ 

- **Branch on FP condition code true or false** 
	- bc1t, bc1f
		- e.g., bc1t TargetLabel

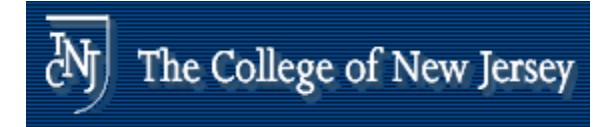

# **FP Example: °F to °C**

- C code:
	- float f2c (float fahr) { return  $((5.0/9.0)*(fahr - 32.0))$ ; }
		- П fahr in \$f12, result in \$f0, literals in global memory space

#### **Compiled MIPS code:**

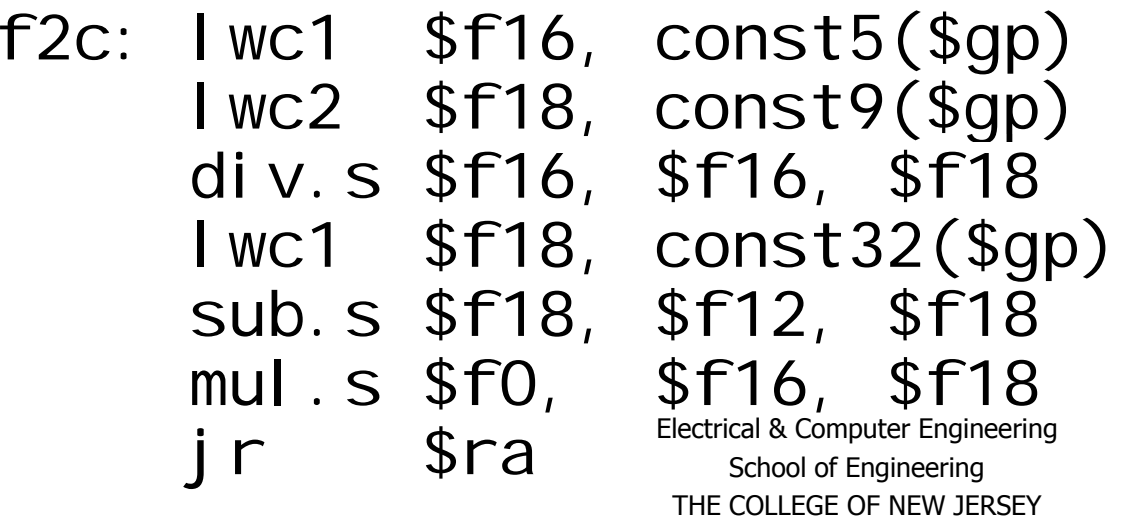

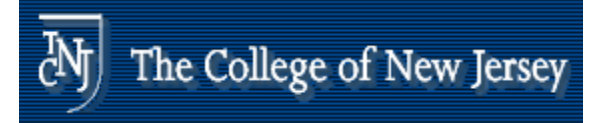

#### **FP Example: Array Multiplication**

X= X+Y ×Z

All 32 × 32 matrices, 64-bit double-precision elements

#### ■ C code:

void mm (double x[][], double  $y[][]$ , double  $z[][]$  { int i, j, k; for (i = 0; i! = 32; i = i + 1) for  $(i = 0; j! = 32; j = j + 1)$ for  $(k = 0; k! = 32; k = k + 1)$  $x[i][j] = x[i][j]$ +  $y[i][k]$  \*  $z[k][j];$ } Addresses of x, y, z in \$a0, \$a1, \$a2, and i , j , k in \$s0, \$s1, \$s2

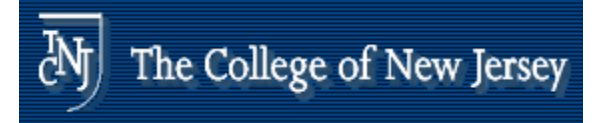

#### **FP Example: Array Multiplication**

#### **MIPS code:**

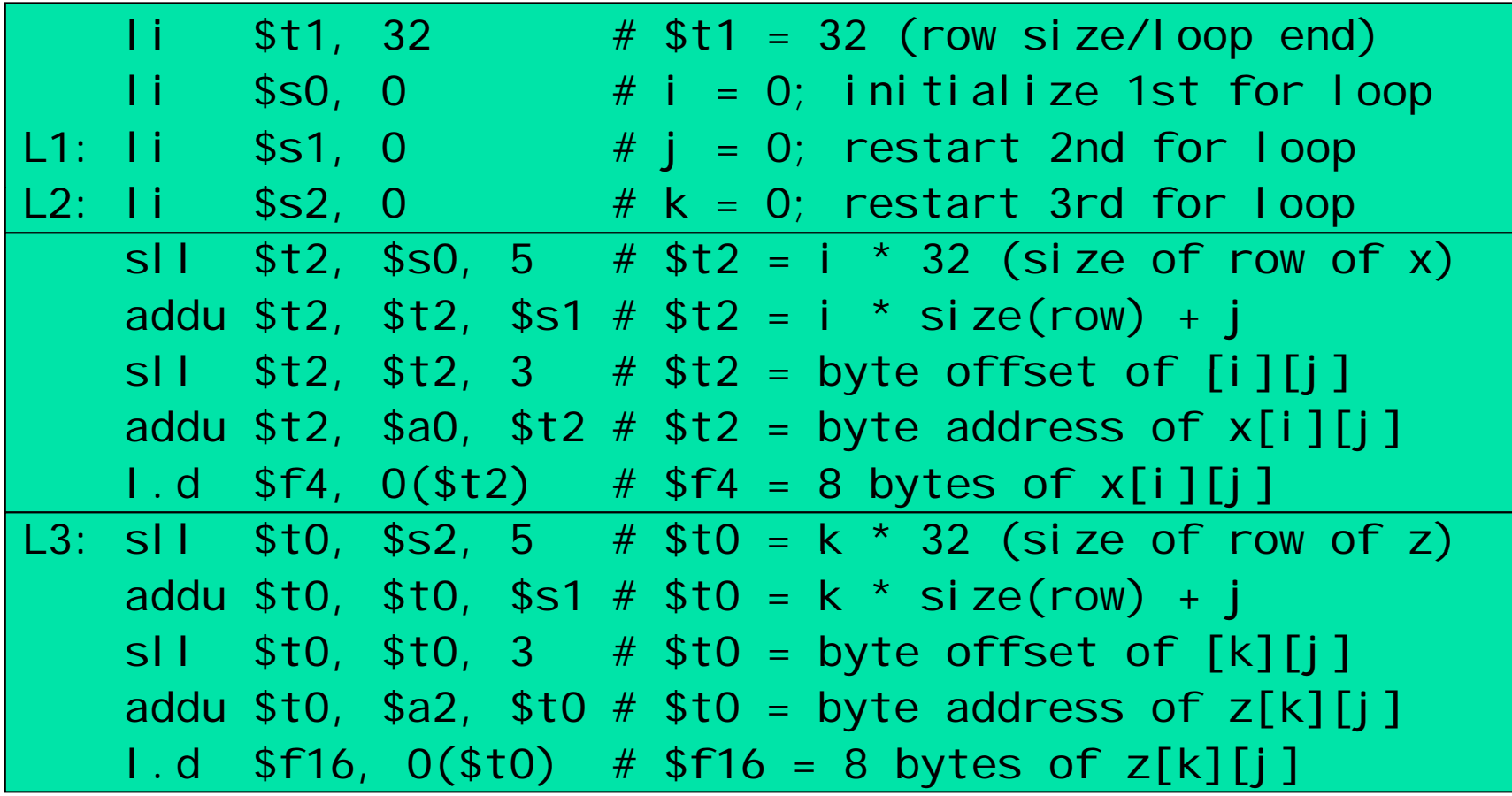

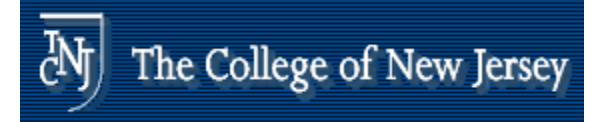

#### **FP Example: Array Multiplication**

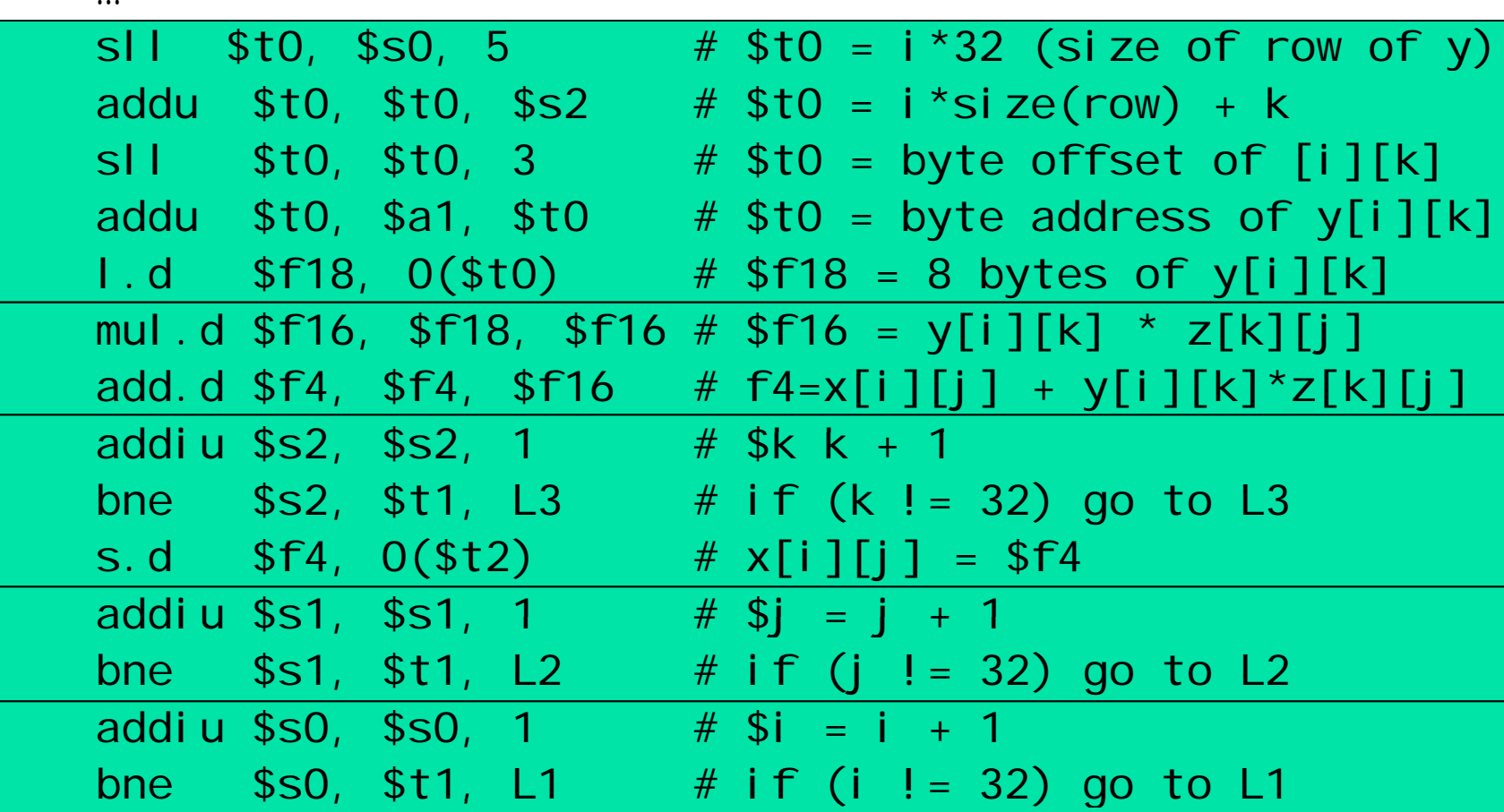

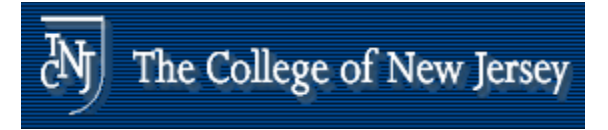

## **Associativity**

**Parallel programs may interleave** operations in unexpected orders

**Assumptions of associativity may fail** 

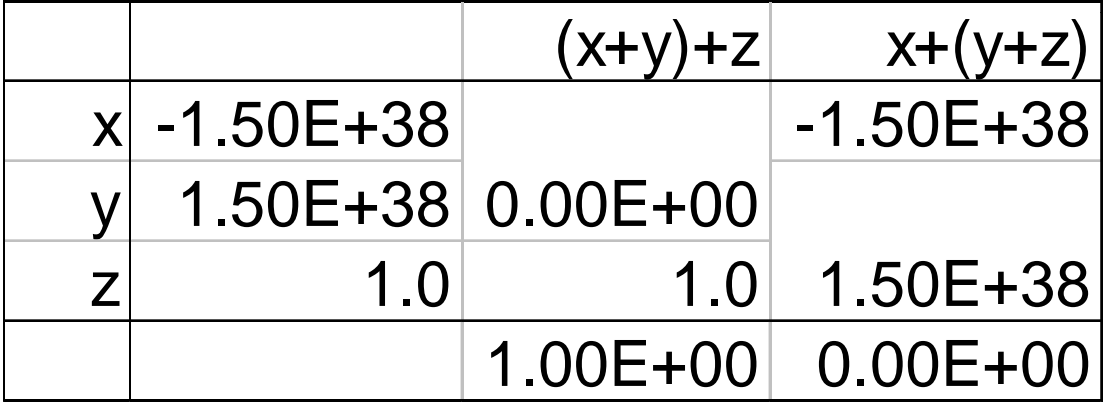

**Need to validate parallel programs under** varying degrees of parallelism

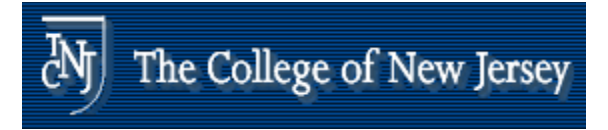

## **x86 FP Architecture**

- **Originally based on 8087 FP coprocessor** 
	- $\blacksquare$  8  $\times$  80-bit extended-precision registers
	- **-** Used as a push-down stack
	- **Registers indexed from TOS: ST(0), ST(1), ...**
- FP values are 32-bit or 64 in memory
	- **Converted on load/store of memory operand**
	- **Integer operands can also be converted** on load/store
- **Very difficult to generate and optimize code** 
	- **Result: poor FP performance**
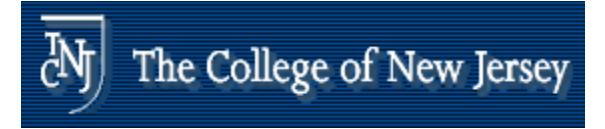

# **x86 FP Instructions**

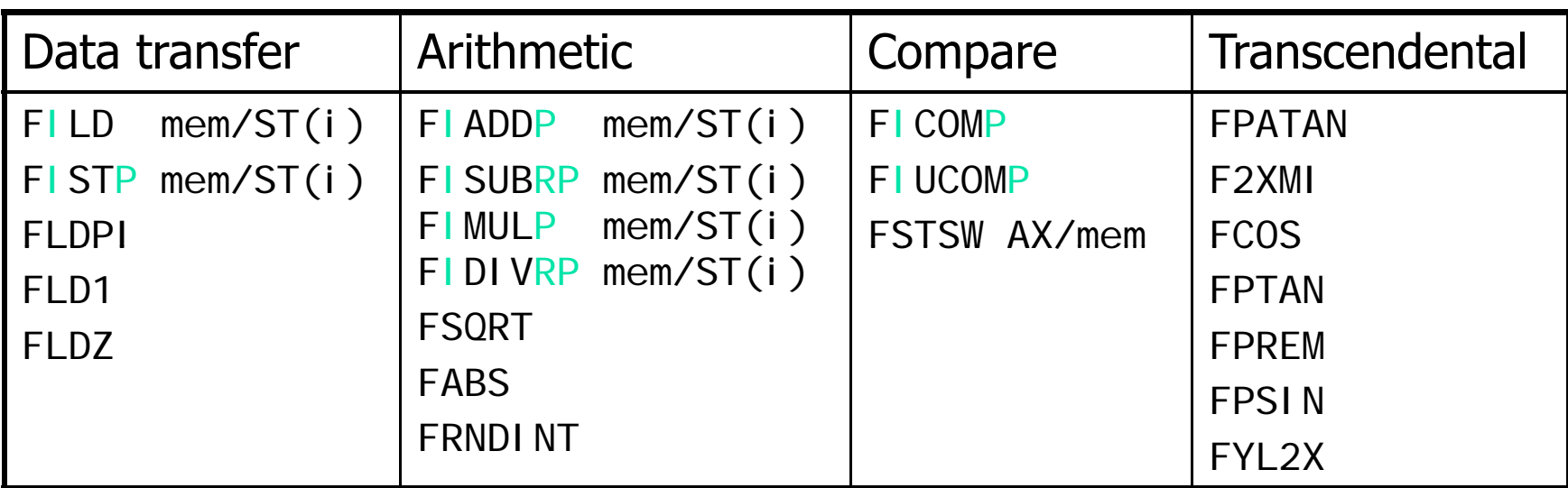

#### **Optional variations**

- **I: integer operand**
- **P: pop operand from stack**
- **R: reverse operand order**
- **But not all combinations allowed**

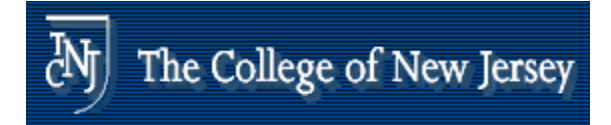

#### **Streaming SIMD Extension 2 (SSE2)**

- $\blacksquare$  Adds 4  $\times$  128-bit registers
	- **Extended to 8 registers in AMD64/EM64T**
- . Can be used for multiple FP operands
	- 2 × 64-bit double precision
	- 4 × 32-bit double precision
	- **Instructions operate on them** simultaneously
		- **Single-Instruction Multiple-Data**

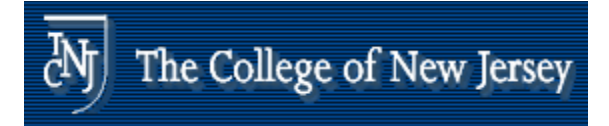

# **Right Shift and Division**

- **Left shift by** *i* **places multiplies an** integer by 2 integer by 2 $^{\prime}$
- **Right shift divides by 2' ?**<br>?
	- **.** Only for unsigned integers
- **For signed integers** 
	- Arithmetic ri ght shift: replicate the si gn bit
	- e.g., –5 / 4
		- $\blacksquare$  11111011 $_2 >>$  2 = 11111110 $_2 = -$ 2
		- Rounds toward ∞
	- $\blacksquare$  c.f.  $11111011_{2} >> 2 = 00111110_{2} = +62$

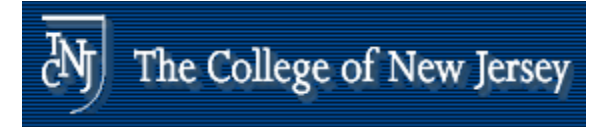

### **Who Cares About FP Accuracy?**

- **Important for scientific code** 
	- **But for everyday consumer use?** 
		- **.** "My bank balance is out by  $0.0002$ ¢!"  $\odot$

### **The Intel Pentium FDIV bug**

- **The market expects accuracy**
- **See Colwell, The Pentium Chronicles**

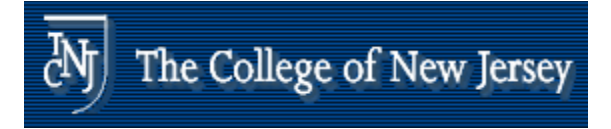

# **Concluding Remarks**

- **ISAs support arithmetic** 
	- **Signed and unsigned integers**
	- **Floating-point approximation to reals**
- **Bounded range and precision** 
	- **Q** Operations can overflow and underflow
- MIPS ISA
	- **Core instructions: 54 most frequently used** 
		- 100% of SPECINT, 97% of SPECFP
	- **Qther instructions: less frequent**

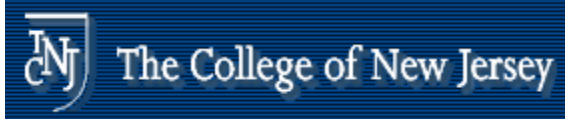

# **Chapter Three Summary**

- **Computer arithmetic is constrained by** limited precision
- **Bit patterns have no inherent meaning** but standards do exist
	- two's complement
	- **IEEE 754 floating point**
- **Computer instructions determine** "meaning" of the bit patterns

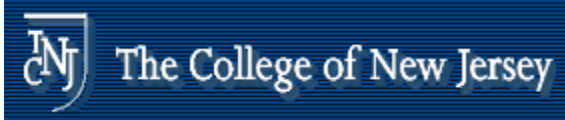

# **Chapter Three Summary**

- **Performance and accuracy are** important so there are many complexities in real machines (i.e., algorithms and implementation).
- $\blacksquare$  Algorithm choice is important and may lead to hardware optimizations for both space and time (e.g., multiplication)

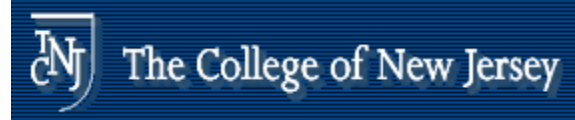

## **Chapter Three Summary**

**No. 8 Mediate and Struck** Change in Nove on

### You may want to look back (Section 3.10 is great reading!)